# **Instrukcja wypełniania wniosku o przyznanie pomocy w ramach działania 4.21 "Wdrażanie projektów współpracy" objętego PROW 2007-2013**

# **A. CZĘŚĆ OGÓLNA**

- 1. Przed wypełnieniem wniosku należy zapoznać się z zasadami przyznawania pomocy finansowej, w ramach działania **4.21 "Wdrażanie projektów współpracy",** w szczególności z dokumentem programowym i aktami prawnymi $<sup>1</sup>$  oraz niniejszą instrukcją.</sup>
- 2. Wniosek o przyznanie pomocy, zwany dalej wnioskiem, sporządza się na formularzu udostępnionym na stronie internetowej urzędu marszałkowskiego albo wojewódzkiej samorządowej jednostki organizacyjnej, zwanych dalej UM, z którym podpisana została umowa o warunkach i sposobie realizacji lokalnej strategii rozwoju.
- 3. Załatwianie spraw związanych z przyznawaniem pomocy, w tym dokonywanie czynności w ramach postępowania w sprawie przyznania pomocy może być dokonywane przez upoważnionych przez właściwy organ samorządu województwa pracowników urzędu marszałkowskiego albo wojewódzką samorządową jednostkę organizacyjną, zwaną dalej "samorządową jednostką".
- 4. Do wniosku dołącza się dokumenty zgodnie z listą załączników określoną we wniosku w sekcji X. INFORMACJA O ZAŁĄCZNIKACH.
- 5. Obliczanie i oznaczanie terminów dotyczących składania uzupełnień / ponownych uzupełnień / wyjaśnień w toku postępowania o przyznanie pomocy następuje zgodnie z przepisami art. 110 -116 ustawy z dnia 23 kwietnia 1964 r. – Kodeks Cywilny (Dz. U. 1964 Nr 16, poz. 93 z późn. zm.). Najczęstsze zastosowanie w toku postępowania o przyznanie pomocy w ramach działania Wdrażanie projektów współpracy będą miały w szczególności następujące przepisy KC dotyczące terminów: "Art. 111 § 1. Termin oznaczony w dniach kończy się z upływem ostatniego dnia.
	- § 2. Jeżeli początkiem terminu oznaczonego w dniach jest pewne zdarzenie, nie uwzględnia się przy obliczaniu terminu dnia, w którym to zdarzenie nastąpiło.
	- Art. 112. Termin oznaczony w tygodniach, miesiącach lub latach kończy się z upływem dnia, który nazwą lub datą odpowiada początkowemu dniowi terminu, a gdyby takiego dnia w ostatnim miesiącu nie było - w ostatnim dniu tego miesiąca.
	- Art. 115. Jeżeli koniec terminu do wykonania czynności przypada na dzień uznany ustawowo za wolny od pracy, termin upływa dnia następnego." <sup>2</sup>

 $\overline{a}$ 

<sup>1</sup> Dotyczy to w szczególności:

<sup>-</sup> Program Rozwoju Obszarów Wiejskich na lata 2007-2013 (PROW 2007-2013)

<sup>-</sup> rozporządzenie Rady (WE) nr 1698/2005 z dnia 20 września 2005r. w sprawie wsparcia rozwoju obszarów wiejskich przez Europejski Fundusz Rolny na rzecz Rozwoju Obszarów Wiejskich (EFRROW) (Dz. Urz. UE L 277 z 21.10.2005, str. 1, z późn. zm.)

<sup>-</sup> ustawa z dnia 7 marca 2007 o wspieraniu rozwoju obszarów wiejskich z udziałem środków Europejskiego Funduszu Rolnego na rzecz Rozwoju Obszarów Wiejskich (Dz. U. Nr 64, poz. 427 ze zm.)

<sup>-</sup> ustawa z dnia 22 września 2006 r. o uruchamianiu środków pochodzących z budżetu Unii Europejskiej przeznaczonych na finansowanie wspólnej polityki rolnej (Dz. U. Nr 187, poz. 1381 ze zm.)

<sup>-</sup> rozporządzenie Ministra Rolnictwa i Rozwoju Wsi z dnia 25 czerwca 2008 roku w sprawie szczegółowych warunków i trybu przyznawania oraz wypłaty pomocy finansowej w ramach działania "Wdrażanie projektów współpracy" objętego Programem Rozwoju Obszarów Wiejskich na lata 2007-2013 (Dz. U. Nr 128, poz. 822).

<sup>2</sup> Powyższe przepisy należy interpretować w następujący sposób:

<sup>•</sup> dzień rozumiany jest jako doba (24 godziny), przy czym każda kolejna rozpoczyna się z upływem północy. Przykładowo, termin dokonania czynności zostanie dotrzymany, jeżeli przed północą ostatniego dnia danego terminu zostanie nadane pismo w polskiej placówce pocztowej publicznego operatora (Poczta Polska)

<sup>•</sup> termin oznaczony w dniach oblicza się od dnia następującego po dniu, w którym nastąpiło zdarzenie ustalające ten termin lub zobowiązujące do dokonania w danym terminie określonych czynności (np. doręczenie wezwania do uzupełnienia braków),

<sup>•</sup> w przypadku terminów dłuższych, oznaczonych w tygodniach, miesiącach lub latach:

<sup>⎯</sup> początek naliczania terminu rozpoczyna się już w tym samym dniu, w którym nastąpiło konkretne zdarzenie, początkujące termin (np. dokonanie płatności, od której liczy się 5 letni okres wywiązywania się ze zobowiązań umowy przyznania pomocy);

zakończenie terminu określonego w tygodniach następuje z końcem dnia, który odpowiada nazwą początkowemu dniowi tego terminu (np. od środy do końca dnia następnej środy); zakończenie terminu określonego w miesiącach lub latach następuje z końcem dnia, który odpowiada data początkowemu dniowi tego terminu (np. 6 miesięczny okres przedłużenia terminu na

6. Termin uważa się za zachowany, jeśli przed jego upływem nadano pismo w polskiej placówce pocztowej operatora publicznego albo złożono w polskim urzędzie konsularnym.

#### **SPOSÓB WYPEŁNIANIA WNIOSKU**

- 7. Zaleca się, aby wniosek został wypełniony elektronicznie i wydrukowany lub ręcznie pismem drukowanym.
- 8. LGD wypełnia czytelnie wyłącznie białe pola wniosku. W sytuacji, kiedy dane pole we wniosku nie dotyczy LGD - w pole należy wstawić kreskę, a w przypadku danych liczbowych należy wstawić wartość 0,00 (lub słownie zero). W wersji edytowalnej wniosku należy pamiętać o tym, że pola zdefiniowane jako wartość liczbowa lub walutowa, przyjmują tylko wartość liczbową.
- 9. Dane finansowe podawane we wniosku oraz w zestawieniu rzeczowo-finansowym z realizacji operacji wyrażone są w złotych z dokładnością do dwóch miejsc po przecinku.
- 10. W przypadku, gdy zakres niezbędnych informacji nie mieści się w przewidzianych do tego tabelach i rubrykach, dane te należy zamieścić na dodatkowych kartkach (np. kopie stron wniosku, kopie stron formularzy załączników) ze wskazaniem, której części dokumentu dotyczą oraz z adnotacją na formularzu, że dana rubryka lub tabela została dołączona. Dodatkowe strony, należy podpisać oraz opatrzyć datą i dołączyć przy pomocy zszywacza do wniosku.
- 11. Przed złożeniem wniosku należy upewnić się, czy:
	- a) wniosek został podpisany przez osoby reprezentujące LGD w wyznaczonym do tego miejscu;
	- b) wypełnione zostały wszystkie wymagane pola wniosku;
	- c) nie zostały wypełnione zaciemnione pola wniosku;
	- d) załączone zostały wszystkie wymagane dokumenty (zgodnie z sekcją X. INFORMACJA O ZAŁĄCZNIKACH).

#### **ZŁOŻENIE WNIOSKU**

- 12. LGD składa wniosek bezpośrednio w UM albo samorządowej jednostce samorządu województwa, właściwym ze względu na miejsce siedziby LGD.
- 13. W przypadku operacji polegającej na przygotowaniu projektu współpracy wnioski można składać nie później niż do dnia 30 czerwca 2013 r., a w przypadku operacji polegającej na realizacji projektu współpracy nie później niż do dnia 31 grudnia 2013 r., przy czym pierwszy wniosek o przyznanie pomocy można złożyć nie wcześniej niż w dniu, w którym został dokonany wybór LGD do realizacji LSR.
- 14. LGD informuje właściwy organ samorządu województwa w formie pisemnej o wszelkich zmianach w zakresie danych objętych wnioskiem, niezwłocznie po ich zaistnieniu.

- wyjątek w regule obliczania zakończenia terminu, jest obliczanie wieku osoby fizycznej, w przypadku której upływ terminu (ukończenie lat życia) następuje z początkiem ostatniego dnia, czyli rozpoczęciem dnia oznaczonego datą urodzin tej osoby (np. osoba urodzona w dniu 5 kwietnia ukończy kolejny rok życia po północy z 4 na 5 kwietnia każdego roku kalendarzowego),
- za dzień ustawowo wolny od pracy uznaje się: niedziele, 1 stycznia Nowy Rok, pierwszy i drugi dzień Wielkiej Nocy, 1 maja Święto Państwowe, 3 maja - Święto Narodowe Trzeciego Maja, pierwszy dzień Zielonych Świątek, dzień Bożego Ciała, 15 sierpnia - Wniebowzięcie Najświętszej Marii Panny, 1 listopada - Wszystkich Świętych, 11 listopada - Narodowe Święto Niepodległości, 25 i 26 grudnia: pierwszy i drugi dzień Bożego Narodzenia.

wykonanie określonych czynności przez wnioskodawcę ustalony od dnia 24 stycznia danego roku zakończy się z końcem dnia 24 lipca tego samego roku),

jeśli nie jest możliwe zastosowanie ww. reguły obliczania terminu oznaczonego w miesiącach ze względu na brak dnia odpowiadającej dacie początkowej miesiąca (np. 31 marca przy braku 31 kwietnia), to zakończenie terminu następuje z końcem ostatniego dnia danego miesiąca (np. 1 miesięcy termin zapoczątkowany w dniu 31 marca zakończy się w końcem dnia 30 kwietnia),

<sup>•</sup> przesunięcie terminu na dzień następny po dniu wolnym od pracy dotyczy wyłącznie obliczania zakończenia terminu na wykonanie czynności.

Terminy w toku postępowania o przyznanie pomocy w ramach działania *Wdrażanie projektów współpracy* są terminami ciągłymi, co oznacza, iż oblicza się je jako kolejne dni kalendarzowe, kolejne miesiące lub lata.

15. O terminowości złożenia wniosku decyduje data jego złożenia w UM. Złożenie wniosku potwierdza się na kopii pierwszej strony wniosku pieczęcią UM, datą wpływu oraz podpisem osoby przyjmującej wniosek.

# **ROZPATRZENIE WNIOSKU**

- 16. Wniosek o przyznanie pomocy na **operację polegającą na przygotowaniu projektu współpracy** rozpatruje się **w terminie miesiąca** od dnia jego złożenia**,** a wniosek o przyznanie pomocy **na operację polegającą na realizacji projektu współpracy – w terminie 2 miesięcy** od dnia jego złożenia.
- 17. Wniosek w pierwszej kolejności podlega wstępnej weryfikacji pod kątem: wskazania adresu LGD terminowości złożenia wniosku, nie podlegania LGD wykluczeniu z możliwości otrzymania pomocy, oraz załączenia wszystkich wymaganych dokumentów wskazanych we wniosku w sekcji **X. - INFORMACJA O ZAŁĄCZNIKACH.**
- 18. Jeżeli wniosek nie został złożony w terminie, **pomocy nie przyznaje się**, o czym UM informuje LGD, w formie pisemnej, podając przyczyny nieprzyznania pomocy. Jeżeli we wniosku nie wskazano adresu LGD i nie ma możliwości ustalenia tego adresu na podstawie posiadanych danych, wniosek **pozostawia się bez rozpatrzenia**.
- 19. Wniosek spełniający wymogi wstępnej weryfikacji podlega dalszej ocenie pod względem kompletności i poprawności, zgodności z zasadami dotyczącymi przyznawania pomocy<sup>1</sup> w ramach działania 4.21 **"Wdrażanie projektów współpracy"**.
- 20. Jeżeli wniosek zawiera inne niż określone w pkt. 18 nieprawidłowości lub braki, UM wzywa LGD, w formie pisemnej, do ich usunięcia w terminie **14 dni** od dnia doręczenia wezwania.
- 21. Jeżeli LGD, pomimo wezwania o którym mowa w pkt. 20, nie usunęła w terminie żadnych nieprawidłowości lub braków, UM **nie przyznaje pomocy**, o czym informuje LGD, w formie pisemnej, podając przyczyny nieprzyznania pomocy.
- 22. Jeżeli LGD, pomimo wezwania o którym mowa w pkt. 19, usunęła w terminie część nieprawidłowości lub braków, UM wzywa LGD, w formie pisemnej, do usunięcia pozostałych nieprawidłowości lub braków w terminie **14 dni** od dnia doręczenia wezwania.
- 23. Jeżeli LGD, pomimo ponownego wezwania do usunięcia nieprawidłowości lub braków, nie usunęła ich w terminie, **pomocy nie przyznaje się**, o czym UM informuje LGD, w formie pisemnej, podając przyczyny nieprzyznania pomocy.
- 24. Jeżeli zachodzą niebudzące wątpliwości przesłanki do nieprzyznania pomocy, UM nie przyznaje pomocy, o czym informuje LGD w formie pisemnej, podając przyczyny nieprzyznania pomocy.
- 25. W przypadku nierozpatrzenia wniosku przez UM w terminie, o którym mowa w pkt. 16, UM zawiadamia LGD o przyczynach zwłoki, wskazując nowy termin rozpatrzenia wniosku, nie dłuższy niż **14 dni.**
- 26. Jeżeli w trakcie rozpatrywania wniosku niezbędne jest uzyskanie dodatkowych wyjaśnień lub opinii innego podmiotu lub zajdą nowe okoliczności budzące wątpliwości co do możliwości przyznania pomocy, termin o którym mowa w pkt 16 zostanie wydłużony o czas niezbędny do uzyskania wyjaśnień lub opinii. W takim przypadku LGD zostanie poinformowana odrębnym pismem o wydłużeniu terminu rozpatrywania wniosku.
- 27. Złożony wniosek o przyznanie pomocy **nie może być** zmieniany przez LGD w zakresie planu finansowego operacji lub zestawienia rzeczowo-finansowego operacji, chyba, że zmiany te wynikają z wezwań UM.
- 28. Kopie dokumentów składanych wraz z wnioskiem powinny być potwierdzone za zgodność z oryginałem przez notariusza, **a** w sytuacji, gdy w danej miejscowości nie funkcjonuje kancelaria notarialna, kopie dokumentów składane wraz z wnioskiem mogą być potwierdzone za zgodność z oryginałem przez wójta, burmistrza (lub pracowników urzędów gminy/miasta działających z upoważnienia ww. organów) albo podmiot, który wydał dokument lub przez pracownika UM.
- 29. W przypadku dokumentów sporządzonych w języku obcym należy dołączyć wykonane przez tłumacza przysięgłego tłumaczenie danego dokumentu na język polski. Obowiązek tłumaczenia nie dotyczy dokumentów poświadczających znajomość języka obcego.
- 30. Wszystkie składane wraz z wnioskiem załączniki sporządzone przez LGD na udostępnionych formularzach, muszą być opatrzone datą w formacie dzień-miesiąc-rok i miejscowością oraz zawierać w wyznaczonym miejscu pieczęć imienną i podpisy albo czytelne podpisy osób reprezentujących.

# **WE WNIOSKU WYSTĘPUJĄ NASTĘPUJĄCE RODZAJE SEKCJI/PÓL:**

[SEKCJA(E) OBOWIĄZKOWA(E)] – sekcja(e) obowiązkowa(e) do wypełnienia przez LGD poprzez wpisanie odpowiednich danych lub zaznaczenie odpowiedniego pola.

 $[SEKCIA(E) OBOWIAZKOWA(E), OILE DOTYCZY(A)] - sekcja(e) należy wypełnić, jeżeli dotyczy LGD.$ 

[POLE(A) OBOWIĄZKOWE] – pole(a) obowiązkowe do wypełnienia przez LGD poprzez wpisanie odpowiednich danych lub zaznaczenie odpowiedniego pola.

[POLE(A) WYPEŁNIA PRACOWNIK UM] – pole(a) wypełniane przez pracownika UM, po wpłynięciu wniosku do UM.

[POLE(A) OBOWIĄZKOWE, O ILE DOTYCZY(Ą)] – pole(a) należy wypełnić, jeżeli dotyczy LGD.

# **B. INSTRUKCJA WYPEŁNIANIA POSZCZEGÓLNYCH PUNKTÓW WNIOSKU**

# SEKCJA TYTUŁOWA [POLE(A) WYPEŁNIA PRACOWNIK UM].

Na stronie tytułowej wniosku szare pola: *znak sprawy* oraz *pieczęć, data złożenia i podpis* wypełniane są przez pracownika UM.

# **I. DANE IDENTYFIKACYJNE LGD** [SEKCJA OBOWIĄZKOWA].

# **Pole 1.1 Numer identyfikacyjny** [POLE OBOWIĄZKOWE].

Należy wpisać numer identyfikacyjny nadany przez Agencję Restrukturyzacji i Modernizacji Rolnictwa zgodnie z przepisami ustawy z dnia 18 grudnia 2003 r. *o krajowym systemie ewidencji producentów, ewidencji gospodarstw rolnych oraz ewidencji wniosków o przyznanie płatności (Dz. U. z 2004 r. Nr 10, poz. 76 z późn. zm.).*

*Uwaga! Należy pamiętać, iż dane dotyczące LGD podane we wniosku muszą być zgodne z aktualnymi danymi zadeklarowanymi we wniosku o wpis do ewidencji producentów. W przypadku, gdy dane dotyczące LGD uległy zmianie w stosunku do danych zgłoszonych we wniosku o wpis do ewidencji producentów, należy złożyć wniosek o zmianę danych w ewidencji producentów na formularzu "Wniosek o wpis do ewidencji producentów".* 

# **Pole 1.2 Rodzaj LGD** [POLE OBOWIĄZKOWE].

Należy wstawić X w odpowiednim polu w zależności od statusu LGD w momencie składania wniosku.

# **Pole 1.2.1 Istniejąca**

Należy zaznaczyć w przypadku, jeśli LGD otrzymała pomoc w ramach II schematu Pilotażowego Programu Leader + SPO "Restrukturyzacja i modernizacja sektora żywnościowego oraz rozwój obszarów wiejskich 2004-2006".

### **Pole 1.2.2 Nowoutworzona**

Należy zaznaczyć w pozostałych przypadkach.

# **Pole 1.3 Nazwa LGD** [POLE OBOWIĄZKOWE].

Należy podać nazwę, pod którą LGD została zarejestrowana w Krajowym Rejestrze Sądowym (KRS).

# **Pole 1.4 Numer KRS** [POLE OBOWIĄZKOWE].

Należy podać numer nadany w KRS.

# **Pole 1.5 NIP** [POLE OBOWIĄZKOWE].

Należy wpisać NIP nadany przez Urząd Skarbowy.

# **Pole 1.6 REGON** [POLE OBOWIĄZKOWE].

Należy podać REGON nadany przez Główny Urząd Statystyczny.

# **II. DANE OSÓB UPOWAŻNIONYCH DO REPREZENTOWANIA LGD** [SEKCJA OBOWIĄZKOWA].

W tabeli należy podać:

**2.1** Nazwisko, **2.2** Imię/imiona, **2.3** Pełnioną funkcję osób upoważnionych do reprezentowania LGD, zgodnie z wpisem do KRS. Należy pamiętać, iż dane osobowe podane we wniosku muszą być zgodne z aktualnymi danymi zadeklarowanymi we wniosku o wpis do ewidencji producentów. W przypadku, gdy dane osobowe uległy zmianie w stosunku do danych zgłoszonych we wniosku o wpis do ewidencji producentów, należy złożyć wniosek o zmianę danych w ewidencji producentów na formularzu "Wniosek o wpis do ewidencji producentów".

# **III. ADRES SIEDZIBY LGD** [SEKCJA OBOWIĄZKOWA].

Należy podać adres siedziby, numer telefonu i/lub faksu (wraz z numerem kierunkowym), adres e-mail oraz adres strony www (jeśli posiada).

# **IV. ADRES DO KORESPONDENCJI [SEKCJA OBOWIĄZKOWA, O ILE DOTYCZY].**

**Należy wypełnić w przypadku, gdy adres do korespondencji jest inny niż adres siedziby LGD**.

W przypadku podania adresu w tej sekcji, wszelka korespondencja będzie przesyłana wyłącznie na ten adres.

Należy podać adres, numer telefonu i/lub faksu (wraz z numerem kierunkowym), adres e-mail (jeśli posiada).

# **V. DANE PEŁNOMOCNIKA LGD** [SEKCJA OBOWIĄZKOWA, O ILE DOTYCZY].

W imieniu LGD może występować pełnomocnik, któremu LGD udzieliła stosownego pełnomocnictwa.

Pełnomocnictwo musi być sporządzone w formie pisemnej oraz określać w swojej treści, w sposób nie budzący wątpliwości rodzaj czynności, do których pełnomocnik jest upoważniony. Dane dotyczące pełnomocnika powinny być zgodne z załączonym do wniosku pełnomocnictwem.

Należy podać imię/imiona, nazwisko/nazwę ,dokładny adres, numer telefonu i/ lub faksu (wraz z numerem kierunkowym) oraz adres e-mail (jeśli posiada).

#### **VI. DANE OSOBY KOORDYNUJĄCEJ ORAZ NADZORUJĄCEJ WDRAŻANIE, FINANSOWANIE, PROMOCJĘ I MONITOROWANIE PROJEKTU WSPÓŁPRACY** [SEKCJA OBOWIĄZKOWA, O ILE DOTYCZY].

W przypadku operacji polegającej na **przygotowaniu projektu współpracy** nie należy wypełniać tej sekcji.

**W polu 6.1** należy wstawić X jeśli wnioskująca LGD koordynuje projekt współpracy. Dane koordynatora należy wpisać w pola od 6.1.1 do 6.1.12. W takim przypadku wypełnia się również dla koordynatora Załącznik nr 7.

Jeśli wnioskująca LGD nie jest koordynującą nie wypełnia się pola 6.1, wpisuje się jednak dane koordynatora (pola 6.1.1 - 6.1.12), przy czym nie będą one podlegać ocenie. W takim przypadku Załącznik nr 7 wypełnia się dla osoby współpracującej z koordynatorem, a nie dla koordynatora).

**W polu 6.2** należy wstawić znak X gdy wnioskująca LGD nie jest koordynującą projekt współpracy. Dane współkoordynatora projektu współpracy należy wpisać w pole od 6.2.1 do 6.2.12. W takim przypadku wypełnia się załącznik 7 dla współkoordynatora projektu współpracy.

Dane osób wpisanych w ww. polach powinny być zgodne z danymi zawartymi w umowie o wspólnej realizacji projektu współpracy zawartej ze wszystkimi partnerami projektu współpracy, stanowiącej Załącznik 3 do wniosku.

W przypadku operacji polegającej na **realizacji projektu współpracy** we wszystkich sprawach bieżących pracownik UM będzie kontaktował się z osobą wskazaną przez wnioskującą LGD w polu 6.1 (gdy LGD jest koordynującą projekt współpracy) lub 6.2 (gdy LGD nie jest koordynującą - współpracuje z koordynatorem).

# **VII. OPIS PROJEKTU WSPÓŁPRACY** [SEKCJA OBOWIĄZKOWA].

# **7.1 Rodzaj operacji** [POLA OBOWIĄZKOWE].

Znak X należy wstawić w polu:

- 1. 7.1.1 gdy operacja dotyczy przygotowania projektu współpracy albo,
- 2. 7.1.2 gdy operacja dotyczy realizacji projektu współpracy albo,
- 3. 7.1.3 gdy operacja dotyczy realizacji projektu współpracy poprzedzona operacją polegającą na przygotowaniu projektu współpracy.

#### **Uwaga:**

Wniosek o przyznanie pomocy może dotyczyć jednego rodzaju operacji.

# **7.2 Tytuł operacji (tytuł projektu współpracy)** [POLA OBOWIĄZKOWE].

Należy wpisać tytuł projektu współpracy, pod którym będzie realizowana operacja.

# **7.2.1 Akronim** [POLA OBOWIĄZKOWE].

Należy wpisać skrót nazwy projektu współpracy (skrót utworzony z pierwszych liter nazwy projektu współpracy, bez polskich znaków). Skrót ten jest wspólnie ustalany przez partnerów projektu współpracy

i powinien być zawarty w umowie o wspólnej realizacji projektu współpracy lub w dokumencie potwierdzającym wolę partnerów do wspólnej realizacji projektu.

# **7.3 Cel(e) projektu współpracy** [POLA OBOWIĄZKOWE].

Należy wpisać cel(e) projektu współpracy, jakie LGD chce osiągnąć poprzez realizację projektu.

Cele dla działania: *4.21 "Wdrażanie projektów współpracy"* powinny być zgodne z celami LSR.

W przypadku, gdy cele projektu współpracy będą mierzalne, określone w czasie i możliwe do osiągnięcia w okresie realizacji projektu, LGD będzie mogła otrzymać punkty w ramach oceny zgodności projektu współpracy z kryteriami wyboru określonymi w załączniku do rozporządzenia.

# **7.3.1 Cel(e) operacji:**

Należy wpisać cel(e) jakie LGD chce osiągnąć poprzez realizację operacji w ramach projektu współpracy.

Cel operacji jest pojęciem węższym niż cel projektu, gdyż na cel projektu składają się cele operacji realizowanych przez poszczególnych partnerów. Przykładowo, jeśli celem projektu współpracy będzie wytyczenie i oznakowanie ścieżki rowerowej o długości 25 km, co celem operacji wnioskującej LGD może być np. wytyczenie odcinka ścieżki o długości 15 km.

# **7.4 Dane partnerów projektu współpracy** [POLA OBOWIĄZKOWE, O ILE DOTYCZĄ].

Pola od **7.4.1 do 7.4.1.2 nie są wypełniane** w przypadku operacji polegającej na **przygotowaniu projektu współpracy.**

Należy podać nazwy wszystkich partnerów projektu współpracy będących stronami dokumentu potwierdzającego wolę partnerów projektu współpracy do jego realizacji – w przypadku operacji polegającej na przygotowaniu projektu współpracy lub umowy o wspólnej realizacji projektu współpracy zawartej ze wszystkimi partnerami projektu współpracy – w przypadku operacji polegającej na realizacji projektu współpracy.

W punktach dotyczących partnerów projektu współpracy nie należy wpisywać danych LGD wnioskującej o przyznanie pomocy, pomimo, że jest parterem projektu współpracy, gdyż dane LGD wnioskującej znajdują się w sekcji I wniosku.

### **Pola od 7.4.1. do 7.4.1.2 należy wypełnić w przypadku, gdy wnioskująca LGD nie jest koordynującą LGD. W przeciwnym przypadku w ww. pola należy wstawić kreski.**

**W pole 7.4.1** należy wpisać nazwę LGD koordynującej projekt współpracy.

**W pole 7.4.1.1** należy wstawić znak X w odpowiednim polu, zaznaczając czy LGD koordynująca projekt współpracy jest LGD.

a) Istniejącą (która otrzymała pomoc w ramach II schematu Pilotażowego Programu Leader + SPO "Restrukturyzacja i modernizacja sektora żywnościowego oraz rozwój obszarów wiejskich 2004-2006"), czy LGD,

b) Nowoutworzoną (pozostałe przypadki).

**W pole 7.4.1.2** należy wpisać nazwę kraju z którego pochodzi LGD koordynująca projekt współpracy.

**W pole 7.4.2.** należy wpisać nazwę partnera projektu współpracy.

**W pole 7.4.2.1** należy wpisać nazwę kraju z którego pochodzi partner projektu współpracy.

**W polu 7.4.2.2** w przypadku międzyregionalnego projektu współpracy, a więc takiego, w którym wszyscy partnerzy są z Polski, należy zaznaczyć ND - nie dotyczy, nie wypełniając pole K*raj*.

W przypadku projektów międzynarodowych, kiedy mamy do czynienia również z partnerem / partnerami zagranicznymi**,** należy zaznaczyć **TAK**, jeśli partner pochodzi z kraju UE (w tym z Polski), w przypadku partnerów spoza obszaru UE – należy zaznaczyć **NIE**.

**W pole 7.4.2.3** należy w odpowiednim polu wstawić znak X, zaznaczając czy partner projektu współpracy jest lokalnym partnerstwem nie będącym LGD albo jest LGD wybraną do realizacji LSR w ramach PROW 2007- 2013 istniejącą (która otrzymała pomoc w ramach II schematu Pilotażowego Programu Leader + SPO

"Restrukturyzacja i modernizacja sektora żywnościowego oraz rozwój obszarów wiejskich 2004-2006") albo nowoutworzoną (pozostałe przypadki).

W przypadku, zagranicznego partnera projektu współpracy:

- o przez *LGD wybraną do realizacji LSR w ramach PROW 2007-2013 istniejącą* należy rozumieć LGD, która brała udział w inicjatywie Leader+ lub wcześniejszej i została wybrana do realizacji LSR w swoim kraju.
- o przez *LGD wybraną do realizacji LSR w ramach PROW 2007-2013 nowoutworzoną* należy rozumieć LGD, która nie brała udziału w inicjatywie Leader + lub wcześniejszej, ale została wybrana do realizacji LSR w swoim kraju.

Partner projektu współpracy musi spełniać kryteria wskazane w art. 39 ust. 2 rozporządzenia (WE) 1974/2006, a więc musi być lokalnym partnerstwem (działającym na obszarze innym niż obszar działania pozostałych partnerów) zorganizowanym zgodnie z następującymi warunkami:

- − obecność lokalnej grupy na obszarze geograficznym aktywnie działającej w zakresie rozwoju obszarów wiejskich i zdolnej do opracowania strategii rozwoju dla danego obszaru;
- − organizacja takiej lokalnej grupy oparta jest na partnerstwie podmiotów lokalnych.

Zgodnie z art. 39 rozporządzenia (WE) 1974/2006, oprócz LGD wybranej w ramach PROW 2007-2013, partnerem projektu współpracy może być np. grupa funkcjonująca w ramach inicjatywy Leader + (lub wcześniejszej), a niewybrana do realizacji LSR w ramach PROW 2007-2013, stowarzyszenia zarejestrowane w oparciu o ustawę z dnia 7 marca 2007 o wspieraniu rozwoju obszarów wiejskich z udziałem środków Europejskiego Funduszu Rolnego na Rzecz Obszarów Wiejskich (w przypadku partnerów z Polski), inne organizacje działające na zasadach analogicznych do tych na jakich działają LGD, spełniające warunki wskazane w art. 39 ust.2 rozporządzenia (WE) 1974/2006.

W rozumieniu rozporządzenia (WE) 1974/2006 np. uczelnia publiczna, przedsiębiorca, szkoła, instytut naukowy, jednostka samorządu terytorialnego **nie mogą** być partnerami projektu współpracy.

**Pola od 7.4.3 do 7.4.7** należy wypełnić analogicznie jak pola 7.4.2, jeśli występuje więcej partnerów projektu współpracy.

# **7.4.8 Liczba partnerów projektu współpracy**

Należy wpisać liczbę partnerów projektu współpracy, zgodnie z wypełnionymi polami (pola od 7.4.1 do 7.4.7), **uwzględniając również LGD wnioskującą, która jest wymieniona w sekcji I** *Wniosku.*

# **7.5 Rodzaj współpracy** [POLA OBOWIĄZKOWE].

Należy wstawić znak X, w odpowiednim polu, zaznaczając rodzaj współpracy.

Przez współpracę międzyregionalną należy rozumieć współpracę z partnerami z Polski, natomiast poprzez współpracę międzynarodową należy rozumieć współpracę z partnerami z zagranicy. W przypadku, gdy przynajmniej jeden z partnerów projektu współpracy jest partnerem zagranicznym, współpracę należy zaklasyfikować jako międzynarodową.

Możliwe jest zaznaczenie tylko jednego pola.

# **7.6 Obszar tematyczny projektu współpracy** [POLA OBOWIĄZKOWE, O ILE DOTYCZĄ].

# **Należy wypełnić jedynie w przypadku operacji polegającej na realizacji projektu współpracy.**

Należy wstawić znak X w odpowiednim polu zaznaczając obszar, którego dotyczy projekt współpracy. Możliwe jest zaznaczenie dwóch i więcej obszarów.

W przypadku, gdy projekt współpracy dotyczy obszaru tematycznego nie mieszczącego się w żadnej z podanych kategorii, należy wstawić znak X w polu *inne* i wpisać poniżej rodzaj obszaru.

### **7.7 Zasoby lokalne, na których opiera się projekt współpracy** [POLA OBOWIĄZKOWE, O ILE DOTYCZĄ].

# **Należy wypełnić jedynie w przypadku operacji polegającej na realizacji projektu współpracy.**

Należy wstawić znak X w odpowiednim polu, zaznaczając zasoby lokalne, na których oparty jest projekt współpracy**.** Możliwe jest zaznaczenie dwóch i więcej zasobów.

W przypadku, gdy projekt współpracy opiera się na innych zasobach, należy wstawić znak X w polu *inne* i wpisać poniżej rodzaj zasobu.

### **7.8 Grupa docelowa, do której skierowany jest projekt współpracy** [POLA OBOWIĄZKOWE, O ILE DOTYCZĄ].

### **Należy wypełnić jedynie w przypadku operacji polegającej na realizacji projektu współpracy.**

Należy wstawić znak X w odpowiednim polu, zaznaczając grupę docelową, do której skierowany jest projekt współpracy. Możliwe jest zaznaczenie dwóch i więcej grup docelowych.

W przypadku, gdy projekt współpracy skierowany jest do innej grupy docelowej należy wstawić znak X w polu *inne* i wpisać poniżej rodzaj grupy docelowej.

# **7.9 Innowacyjność projektu współpracy na danym terenie** [POLA OBOWIĄZKOWE, O ILE DOTYCZĄ].

#### **Należy wypełnić jedynie w przypadku operacji polegającej na realizacji projektu współpracy.**

Należy wstawić znak X w odpowiednim polu, określając czy projekt współpracy jest innowacyjny. Poprzez innowacyjność należy rozumieć:

- zastosowanie pomysłów i rozwiązań znanych gdzie indziej, jednak mających nowatorski charakter na danym terenie;
- − nowatorskie wykorzystanie lokalnych zasobów;
- − rozwój nowych rodzajów produkcji lub usług;
- − nowe sposoby zaangażowania lokalnej społeczności w proces rozwoju.

Projekt współpracy należy uznać za innowacyjny, jeżeli spełnia przynajmniej jedno z powyższych kryteriów.

**Pole 7.9.3** należy wypełnić w przypadku, gdy znak X został wstawiony w polu 7.9.1**.**

Należy opisać w sposób szczegółowy, na czym polega innowacyjność projektu współpracy na danym terenie.

### **7.10 Zakres projektu współpracy** [POLA OBOWIĄZKOWE, O ILE DOTYCZĄ].

#### **Należy wypełnić jedynie w przypadku operacji polegającej na realizacji projektu współpracy.**

Należy wstawić znak X w odpowiednim polu, określając czy projekt współpracy polega wyłącznie na wymianie doświadczeń pomiędzy partnerami projektu, czy też wykracza poza wymianę doświadczeń.

#### **7.11 Opis operacji i opis zadań wymienionych w** *Zestawieniu rzeczowo-finansowym operacji* [POLA OBOWIĄZKOWE].

# **7.11.1 Opis operacji** [POLA OBOWIĄZKOWE].

Należy opisać w sposób szczegółowy zadania planowane w ramach projektu współpracy.

Opis ten powinien wskazywać, jakie cele przyjęte w lokalnej strategii rozwoju będą realizowane w ramach danej operacii.

W przypadku operacji polegającej na realizacji projektu współpracy, opis zadań powinien uwzględniać:

- − rolę każdego z partnerów projektu współpracy w realizacji poszczególnych zadań objętych projektem współpracy,
- − opis przewidywanych rezultatów projektu współpracy.

Nieuwzględnienie powyższych informacji w formularzu wniosku spowoduje konieczność uzupełnienia *Opisu operacji* o ww. informacje.

Ponadto, jeżeli LGD uzna za stosowne to w tej sekcji dodatkowo może opisać grupę podmiotów, do których projekt współpracy będzie skierowany, lub udział których założono w realizacji projektu współpracy, a także wykazać powiązanie projektu współpracy z lokalnymi zasobami (o ile projekt współpracy opiera się na lokalnych zasobach). Nieuwzględnienie tych kwestii nie będzie powodowało konieczności uzupełnienia *Opisu operacji.*

#### **7.11.2. Opis zadań wymienionych w** *Zestawieniu rzeczowo-finansowym operacji* [POLA OBOWIĄZKOWE].

Opis zadań stanowi uszczegółowienie zadań (grup zadań), wymienionych w *Zestawieniu rzeczowo – finansowym operacji (sekcja IX wniosku).* 

Jeśli w zakres realizowanej operacji wchodzą roboty budowlane uszczegółowienie zadań w tym zakresie stanowi kosztorys inwestorski załączony do wniosku. W tej sytuacji do opisu zadań nie przenosi się pozycji związanych z robotami budowlanymi.

W kolumnie *Oznaczenie zadania* należy wpisać oznaczenie zadania zgodnie z numerem podanym w *Zestawieniu rzeczowo-finansowym operacji* podając symbol zadania z pierwszej kolumny *Zestawienia ...*  np..A.1.

W kolumnie *Nazwa zadania (dostawy/ usługi)* należy scharakteryzować poszczególne elementy zadania, z zachowaniem kolejności pozycji wymienionych w *Zestawieniu rzeczowo- finansowym operacji.*

Należy opisać zadania realizowane przez LGD ze wskazaniem miejsca lub liczby osób biorących udział w realizacji zadania w powiązaniu do kosztów lub cech charakterystycznych planowanych do zakupu maszyn / urządzeń / sprzętu / wyposażenia, aby możliwe było ich zidentyfikowanie.

W kolumnie *Jednostka miary* należy podać jednostkę miary (np. szt.).

W kolumnie *Ilość* należy podać produktów/ usług, wchodzących w skład danej dostawy/ usługi.

W kolumnie *Cena jednostkowa* należy wpisać cenę jednostkową w zł.

W kolumnie *Ogółem należy* wpisać iloczyn kolumny 4 i 5.

W kolumnie *Uwagi* można dodać uwagi, jeśli niezbędne jest przekazanie dodatkowych informacji*.*

Należy pamiętać, iż podstawą do weryfikacji zasadności kosztów uwzględnionych zapisy zawarte w załącznik nr 1 do Instrukcji.

W przypadku kosztów dotyczących zagranicznych podróży (np. wyliczenia ryczałtu, diety, oferty cenowej) należy dokonać przeliczenia kosztów w euro na złote – po kursie średnim NBP z dnia dokonywania wyliczeń, lecz nie później niż data złożenia wniosku o przyznanie pomocy. Jeśli koszty zostały już poniesione (np. w odniesieniu do operacji polegającej na przygotowaniu projektu współpracy) – wyliczeń w tym zakresie dokonuje się zgodnie z zasadami opisanymi we wniosku o płatność.

W przypadku kosztów związanych np. z najmem sal lub sprzętu przez LGD, należy odnieść się do stawek za wynajem, montaż (średnich, rzeczywistych oraz aktualnie obowiązujących), występujących w danej miejscowości (regionie).

Przykładowymi kosztami podlegającymi refundacji są koszty podróży lub pobytu osób zaangażowanych ze strony LGD w przygotowanie lub realizację projektu współpracy.

Kwota kosztów podróży powinna być rozliczona zgodnie z zasadami określonymi dla sfery budżetowej lub przyjętymi przez pracodawcę, jednakże w takim przypadku należy przewidzieć skutki wynikające z przepisów ogólnie przyjętych.

Wysokość kosztów podróży lub noclegów należy określić zgodnie z przepisami określonymi w rozporządzeniu Ministra Pracy i Polityki Społecznej z dnia 19 grudnia 2002r. *w sprawie wysokości oraz warunków ustalania należności przysługujących pracownikowi zatrudnionemu w państwowej lub samorządowej jednostce sfery budżetowej z tytułu podróży służbowej na obszarze kraju* (Dz. U. Nr. 236, poz. 1990, z późn. zm.) lub w rozporządzeniu Ministra Pracy i Polityki Społecznej z dnia 19 grudnia 2002r. *w sprawie wysokości oraz warunków ustalania należności przysługujących pracownikowi zatrudnionemu w państwowej lub samorządowej jednostce sfery budżetowej z tytułu podróży służbowej poza granicami kraju* (Dz. U. Nr 236, poz. 1991z późn. zm.).

Wszelkie koszty planowane do poniesienia na podróże lub pobyt osób zaangażowanych ze strony LGD za granicami RP powinny być uzasadnione ofertami cenowymi lub równoważnymi dokumentami usługodawców kraju(ów) docelowego(ych). Przeliczenia kosztów ponoszonych w walutach obcych na zł dokonuje się na podstawie średniego kursu NBP za okres nie wcześniej niż data wystawienia oferty, lecz nie później niż data złożenia wniosku o przyznanie pomocy. Datę przeliczenia kosztów należy wpisać w polu *Uwagi* w *7.11.2 Opis zadań wymienionych w zestawieniu rzeczowo-finansowym operacji.* 

# **7.12 Terminy realizacji operacji** [POLA OBOWIĄZKOWE].

# **7.12.1 Termin albo planowany termin rozpoczęcia realizacji operacji** [POLE OBOWIĄZKOWE].

Należy wpisać datę rozpoczęcia lub przewidywany termin rozpoczęcia realizacji operacji w formacie miesiącrok.

Należy pamiętać, że okres kwalifikowalności kosztów:

- w przypadku przygotowania projektu współpracy to rok przed dniem złożenia wniosku o przyznanie pomocy,
- w przypadku realizacji projektu współpracy to dzień w którym LGD złożyła Wniosek o przyznanie pomocy, o ile zostanie podpisana umowa o przyznanie pomocy.

Jeśli Wnioskodawca rozpoczął operację wcześniej niż w/w terminy to koszty poniesione na realizację operacji nie mogą być kwalifikowane.

Ponadto, w przypadku realizacji projektu współpracy okres realizacji projektu nie może przekroczyć 48 miesięcy od terminu wskazanego w *7.12.1Termin rozpoczęcia realizacji operacji* wniosku o przyznanie pomocy.

# **7.12.2 Planowany termin zakończenia operacji / etapu (miesiąc / rok)** [POLA OBOWIĄZKOWE].

Należy podać planowany termin zakończenia operacji lub jej etapów w układzie miesiąc/rok. Należy przyjąć, że termin zakończenia etapu to planowany termin złożenia wniosku o płatność pośrednią/ końcową do UM.

Operacja może być zrealizowana:

− w przypadku wniosku dotyczącego przygotowania projektu współpracy – § 3 ust. 2 rozporządzenia MRiRW

− w przypadku wniosku dotyczącego realizacji projektu współpracy –§ 4 ust. 2 rozporządzenia MRiRW

Terminy zakończenia realizacji każdego z etapów muszą być różne, przy czym termin zakończenia etapu wcześniejszego nie może być późniejszy niż termin zakończenia etapu kolejnego.

Jeżeli LGD zamierza zrealizować operację w mniej niż odpowiednio: dwóch lub ośmiu etapach, w pozostałe pola należy wstawić kreskę.

# **VIII. PLAN FINANSOWY OPERACJI [SEKCJA OBOWIĄZKOWA].**

### **8.1 Limit pomocy na działanie 4.21 "Wdrażanie projektów współpracy" (zł)** [POLA OBOWIĄZKOWE].

Należy wpisać kwotę będącą iloczynem liczby mieszkańców zameldowanych na pobyt stały, na obszarze objętym LSR, według stanu na dzień 31 grudnia 2006r. na podstawie informacji statystycznych ogłoszonych w Banku danych Regionalnych Głównego Urzędu Statystycznego (GUS) i kwoty 3 zł.

**W polu 8.1.1** należy wpisać kwotę będącą iloczynem liczby mieszkańców zameldowanych na pobyt stały, na obszarze objętym LSR, według stanu na dzień 31 grudnia 2006r. na podstawie informacji statystycznych ogłoszonych w Banku danych Regionalnych Głównego Urzędu Statystycznego (GUS) i kwoty 1 zł.

Liczba mieszkańców zameldowanych na pobyt stały zgodnie z klasyfikacją przyjętą w Banku Danych Regionalnych jest cechą statystyczną "Ludność według stałego miejsca zameldowania – stan na 31.XII", należącą do podgrupy "Ludność według miejsca zameldowania/zamieszkania i płci", grupy "Stan ludności i ruch naturalny", w kategorii "Ludność". Informacje w tym zakresie są zamieszczone na stronie internetowej:

**http://www.stat.gov.pl/bdr\_n/app/dane\_podgrup.wymiary?p\_kate=3&p\_grup=7&p\_pgru=1336&p\_dane=0**

### **8.2 Pomoc uzyskana / wnioskowana przez LGD w ramach działania 4.21 "Wdrażanie projektów współpracy"** [POLA OBOWIĄZKOWE ].

**W polu 8.2.1** w poszczególnych wierszach należy wpisać odpowiednio Numer umowy lub Numer wniosku o przyznanie pomocy (jeżeli wcześniej został złożony wniosek, a umowa jeszcze nie jest zawarta) oraz Kwotę w (zł) na operacje polegające na przygotowaniu projektów współpracy.

- − W przypadku, gdy w nie została jeszcze zawarta umowa przyznania pomocy należy wpisać kwotę wnioskowanej pomocy.
- − W przypadku, gdy została zawarta umowa przyznania pomocy, ale nie zostały jeszcze dokonane płatności, należy wpisać kwotę przyznanej pomocy z umowy przyznania pomocy.
- − W przypadku, gdy została zawarta umowa przyznania pomocy i dokonano części płatności, należy wpisać sumę otrzymanych kwot dla poszczególnych etapów oraz kwot zapisanych w umowie dla pozostałych (nierozliczonych) etapów,
- − W przypadku, gdy została zawarta umowa przyznania pomocy i dokonano wszystkich płatności, należy wpisać wypłaconą kwotę pomocy.

**W Pole 8.2.1.1** należy wpisać kwotę wynikającą z podsumowania poszczególnych wierszy w polu 8.2.1.

**W polu 8.2.2** w poszczególnych wierszach należy wpisać odpowiednio Numer umowy lub Numer wniosku o przyznanie pomocy (jeżeli wcześniej został złożony wniosek, a umowa jeszcze nie jest zawarta) oraz Kwotę w (zł) na operacje polegające na realizacji projektów współpracy.

- − W przypadku, gdy w nie została jeszcze zawarta umowa przyznania pomocy należy wpisać kwotę wnioskowanej pomocy.
- − W przypadku, gdy została zawarta umowa przyznania pomocy, ale nie zostały jeszcze dokonane płatności, należy wpisać kwotę przyznanej pomocy z umowy przyznania pomocy.
- − W przypadku, gdy została zawarta umowa przyznania pomocy i dokonano części płatności, należy wpisać sumę otrzymanych kwot dla poszczególnych etapów oraz kwot zapisanych w umowie dla pozostałych (nierozliczonych) etapów.
- − W przypadku, gdy została zawarta umowa przyznania pomocy i dokonano wszystkich płatności, należy wpisać wypłaconą kwotę pomocy.

**W Pole 8.2.2.1** należy wpisać kwotę wynikającą z podsumowania poszczególnych wierszy w polu 8.2.2.

**8.2.3 Razem pomoc uzyskana / wnioskowana w ramach działania 4.21** [POLE OBOWIĄZKOWE]. Należy wpisać sumę kwot z pól **8.2.1.1** i **8.2.2.1**.

**8.3 Pozostała wysokość środków do wykorzystania w ramach działania 4.21 "Wdrażanie projektów współpracy" (zł)** [POLA OBOWIĄZKOWE].

Należy wpisać różnicę kwoty z *pola 8.1 Limit pomocy na działanie 4.21 "Wdrażanie projektów współpracy" (zł***)** oraz kwoty z *pola 8.2.3 Razem pomoc uzyskana / wnioskowana w ramach działania 4.21.* 

**W polu 8.3.1** należy wpisać różnicę kwot z *pola 8.1.1 w tym: limit na operacje polegające na przygotowaniu projektów współpracy* oraz z pola *8.2.1.1. Razem na operacje polegające na przygotowaniu projektów współpracy.* **Kwota ta nie może być jednak wyższa niż kwota z pola 8.3.**

### **8.4 Budżet projektu współpracy** [POLA OBOWIĄZKOWE].

W kolumnie 8.4.1 należy wpisać Nazwę partnera projektu współpracy, przy czym w wierszu pierwszym należy wpisać dane LGD wnioskującej o przyznanie pomocy.

W kolumnie 8.4.2 *koszty całkowite w (zł)* należy w kolejnych wierszach wpisać koszty całkowite operacji ponoszone przez wszystkich partnerów projektu współpracy.

W pierwszym wierszu kolumny 8.4.3 *w tym koszty kwalifikowalne (zł)* należy wpisać kwotę kosztów kwalifikowalnych LGD wnioskującej o przyznanie pomocy. Kwota winna być równa sumie 8.5.1 Suma kwalifikowalnych kosztów.

W polu 8.4.4 *Razem* należy wpisać sumę wszystkich wierszy z kolumny 8.4.2 *Koszty całkowite (zł).*

W przypadku budżetu międzynarodowego projektu współpracy należy wpisać koszty zagranicznego partnera, przeliczając wkład do projektu w walucie obcej na PLN, po kursie średnim NBP obowiązującym w dniu podpisania dokumentu potwierdzającego wolę partnerów projektu współpracy do jego realizacji albo umowy o wspólnej realizacji projektu współpracy.

Ponadto, w przypadku, gdy budżet międzynarodowego projektu współpracy określony w umowie o wspólnej realizacji projektu współpracy zawartej ze wszystkimi partnerami projektu lub w dokumencie potwierdzającym wolę partnerów do wspólnej realizacji projektu, wyrażony jest w walucie innej niż w EURO, w ww. umowie lub dokumencie należy wyrazić go również w EURO, z zastrzeżeniem, że są to kwoty indykatywne.

# **8.5 Koszty kwalifikowalne operacji** [SEKCJA OBOWIĄZKOWA].

Wartości pól 8.5.1 – 8.5.9 muszą być zgodne z wartościami podanymi w sekcji **X. ZESTAWIENIE RZECZOWO-FINANSOWE OPERACJI.** 

### **W pole 8.5.1 Suma kwalifikowalnych kosztów operacji należy wpisać sumę z pól 8.5.2 – 8.5.9. Kwota ta powinna równać się kwocie z pierwszego wiersza kolumny 8.4.3** *w tym koszty kwalifikowalne operacji (zł)*.

**Koszty kwalifikowane realizacji I etapu operacji** winny być zgodne z wartościami zawartymi w zestawieniu rzeczowo-finansowym operacji /kolumna 7/.

**Koszty kwalifikowane realizacji II etapu operacji** winny być zgodne z wartościami zawartymi w zestawieniu rzeczowo-finansowym operacji /kolumna 9/.

**Koszty kwalifikowane realizacji III etapu operacji** winny być zgodne z wartościami zawartymi w zestawieniu rzeczowo-finansowym operacji /kolumna 11/.

**Koszty kwalifikowane realizacji IV etapu operacji** winny być zgodne z wartościami zawartymi w zestawieniu rzeczowo-finansowym operacji /kolumna 13/.

**Koszty kwalifikowane realizacji V etapu operacji** winny być zgodne z wartościami zawartymi w zestawieniu rzeczowo-finansowym operacji /kolumna 15/.

**Koszty kwalifikowane realizacji VI etapu operacji** winny być zgodne z wartościami zawartymi w zestawieniu rzeczowo-finansowym operacji /kolumna 17/.

**Koszty kwalifikowane realizacji VII etapu operacji** winny być zgodne z wartościami zawartymi w zestawieniu rzeczowo-finansowym operacji /kolumna 19/.

**Koszty kwalifikowane realizacji VIII etapu operacji** winny być zgodne z wartościami zawartymi w zestawieniu rzeczowo-finansowym operacji /kolumna 21/.

Należy pamiętać, iż operację polegającą na przygotowaniu projektu współpracy LGD powinna zrealizować w maksymalnie **dwóch etapach,** natomiast operację polegającą na realizacji projektu współpracy w nie więcej niż **ośmiu etapach.** 

Jeżeli LGD zamierza zrealizować operację w mniej niż odpowiednio: dwóch lub ośmiu etapach, w pozostałe pola należy wpisać wartość " $0.00$ ".

#### **8.6 Wnioskowana kwota pomocy** [POLA OBOWIĄZKOWE].

#### **Pole 8.6.1 Suma wnioskowanej kwoty pomocy:**

W kolumnie **kwota (zł)** należy wpisać wnioskowaną kwotę pomocy dla całej operacji, w podziale na etapy (jeżeli operacja będzie realizowana w etapach). Wartość w polu 8.6.1 stanowi sumę kwot z pól 8.6.2 – 8.6.9. Kwota ta nie może przekroczyć *Sumy kwalifikowalnych kosztów operacji (8.5.1)* i kwoty podanej:

- − w przypadku operacji polegającej na przygotowaniu projektu współpracy w polu 8.3.1,
- − w przypadku operacji polegającej na realizacji projektu współpracy w polu 8.3**.**

Należy pamiętać, iż operację polegającą na przygotowaniu projektu współpracy LGD powinna zrealizować w maksymalnie **dwóch etapach,** natomiast operację polegającą na realizacji projektu współpracy w nie więcej niż **ośmiu etapach.** 

Jeżeli LGD zamierza zrealizować operację w mniej niż odpowiednio: dwóch lub ośmiu etapach, w pozostałe pola należy wpisać wartość "0".

#### **IX. ZESTAWIENIE RZECZOWO – FINANSOWE OPERACJI** [SEKCJA OBOWIĄZKOWA].

Sekcja stanowi integralną część *Wniosku.*

Do kosztów kwalifikowalnych zalicza się koszty, o których mowa w § 6 rozporządzenia Ministra Rolnictwa i Rozwoju Wsi z dnia 25 czerwca 2008 roku w sprawie szczegółowych warunków i trybu przyznawania oraz wypłaty pomocy finansowej w ramach działania "Wdrażanie projektów współpracy" objętego Programem Rozwoju Obszarów Wiejskich na lata 2007-2013 (Dz. U. Nr 128, poz. 822). Katalog kosztów jest załącznikiem nr 1 Instrukcji.

Kosztem kwalifikowalnym jest także podatek od towarów i usług (VAT), uiszczany w związku z poniesieniem kosztów, o których mowa w § 6 rozporządzenia, jeżeli w oświadczeniu o kwalifikowalności VAT wskazano, że LGD nie jest płatnikiem podatku VAT i realizując operację nie może odzyskać w żaden sposób poniesionego kosztu VAT, podając jednocześnie powód.

Kosztami kwalifikowalnymi operacji są koszty poniesione w przypadku operacji polegającej na:

- − przygotowaniu projektu współpracy nie wcześniej niż rok przed dniem złożenia wniosku o przyznanie pomocy,
- − realizacji projektu współpracy w dniu w którym został złożony wniosek o przyznanie pomocy,

i nie później niż w dniu złożenia wniosku o płatność ostateczną w ramach tej operacji.

Ponadto, w przypadku:

- − operacji polegającej na przygotowaniu projektu współpracy kosztem kwalifikowalnym są koszty poniesione zgodnie z terminami § 3 ust. 2 rozporządzenia MRiRW,
- − operacji polegającej na realizacji projektu współpracy kosztem kwalifikowalnym są koszty poniesione zgodnie z § 4 ust. 2 rozporządzenia MRiRW.

W kolejnych składanych wnioskach zakres pomocy nie może się nakładać.

W tabeli ujmuje się tylko koszty kwalifikowalne w rozbiciu na etapy, jeśli operacja będzie realizowana w etapach.

Poszczególne pozycje zadań lub grupy zadań realizowanych w ramach operacji należy wpisać w taki sposób, żeby możliwa była identyfikacja mierników rzeczowych (jednostki miary, ilość, liczba). Dopuszcza się możliwość ogólniejszego formułowania zakresu rzeczowego np. "zakup sprzętu". W każdym przypadku zadania z sekcji XI ZESTAWIENIE RZECZOWO-FINANSOWE OPERACJI uszczegóławiamy w polach **7.11 Opis operacji i opis zadań wymienionych w Zestawieniu rzeczowo-finansowym operacji.** 

W przypadku, gdy w zakresie realizowanej operacji są roboty budowlane, należy w wierszu tabeli wpisać wyłącznie sumę ogólną robót budowlanych, zgodną z kosztorysem inwestorskim.

Pole **Razem** jest podsumowaniem pozycji z poszczególnych wierszy *suma* oraz z kolumn 5-22. **X. INFORMACJA O ZAŁĄCZNIKACH –** [SEKCJA OBOWIĄZKOWA].

Należy wpisać liczbę załączonych dokumentów oraz wstawić znak X przy każdym złożonym załączniku.

Kopie dokumentów składanych wraz z wnioskiem powinny być potwierdzone za zgodność z oryginałem przez notariusza, a w sytuacji, gdy w danej miejscowości nie funkcjonuje kancelaria notarialna, kopie dokumentów składanych wraz z wnioskiem mogą być potwierdzone za zgodność z oryginałem przez wójta, burmistrza (pracowników urzędów gminy/miasta działających z upoważnienia ww. organów) albo podmiot, który wydał dokument lub przez pracownika UM.

#### *a. Załączniki dotyczące LGD*

# **1. Statut LGD.**

Należy załączyć oryginał lub kopię statutu wyłącznie w przypadku, gdy uległ on zmianie w stosunku do statutu złożonego wraz z wnioskiem o wybór LGD do realizacji LSR, bądź z ostatnio złożonym wnioskiem o przyznanie pomocy w ramach działania 4.21 Wdrażanie projektów współpracy lub 4.31 Funkcjonowanie LGD, nabywanie umiejętności i aktywizacja.

### **Pole 1.1** [POLE OBOWIĄZKOWE, O ILE DOTYCZY].

W przypadku, gdy statut nie uległ zmianie, w polu w pkt 1 należy podać znak sprawy, którym opatrzono wniosek, do którego dołączono aktualny statut.

#### **2. Pełny odpis z KRS.**

Należy załączyć oryginał lub kopię odpisu z KRS wyłącznie w przypadku, gdy uległ on zmianie w stosunku do odpisu złożonego wraz z wnioskiem o wybór LGD do realizacji LSR, bądź z ostatnio złożonym wnioskiem o przyznanie pomocy w ramach działania 4.21 Wdrażanie projektów współpracy lub 4.31 Funkcjonowanie LGD, nabywanie umiejętności i aktywizacja.

#### **Pole 2.1** [POLE OBOWIĄZKOWE, O ILE DOTYCZY].

W przypadku, gdy odpis nie uległ zmianie, w polu w pkt 2 należy podać znak sprawy, którym opatrzono wniosek do którego dołączono aktualny odpis.

**3. Dokument potwierdzający wolę partnerów projektu współpracy do jego realizacji zawierający informacje określone w § 10 ust. 2 rozporządzenia MRiRW w sprawie szczegółowych warunków i trybu przyznawania oraz wypłaty pomocy finansowej w ramach działania "Wdrażanie projektów współpracy" objętego PROW na lata 2007-2013.– w przypadku operacji polegającej na przygotowaniu projektu współpracy.** 

Załącznik obowiązkowy w przypadku operacji polegającej na przygotowaniu projektu współpracy. Należy złożyć oryginał albo kopię\*.

**albo** 

**Umowa o wspólnej realizacji projektu współpracy zawarta ze wszystkimi partnerami projektu współpracy zawierająca także informacje określone w § 10 ust. 2 pkt 1-3 oraz ust. 3 rozporządzenia MRiRW w sprawie szczegółowych warunków i trybu przyznawania oraz wypłaty pomocy finansowej w ramach działania "Wdrażanie projektów współpracy" objętego PROW na lata 2007-2013. – w przypadku operacji polegającej na realizacji projektu współpracy.** 

Załącznik obowiązkowy w przypadku operacji polegającej na realizacji projektu współpracy. Należy złożyć oryginał albo kopię\*.

### **4. Oświadczenie LGD o kwalifikowalności VAT**, stanowiące załącznik nr 4 do wniosku.

Załącznik ten jest obowiązkowy dla wszystkich LGD. Należy załączyć oryginał składny na formularzu udostępnionym na stronie internetowej UM.

Jeśli LGD zalicza do kosztów kwalifikowalnych VAT, to powinna wystąpić do organu upoważnionego przez Ministra Finansów (dyrektora właściwej izby skarbowej) o wydanie indywidualnej interpretacji w sprawie braku możliwości odzyskania VAT. Załącznik ten będzie obowiązkowy na etapie ubiegania się o refundację.

### **5. Pełnomocnictwo, jeżeli zostało udzielone.**

Należy złożyć oryginał lub kopię\*. Załącznik obowiązkowy w przypadku, gdy pełnomocnictwo zostało udzielone.

Załączane do wniosku pełnomocnictwo, na którym własnoręczność podpisów została potwierdzona przez notariusza, powinno być oryginałem lub kopią potwierdzoną za zgodność z oryginałem przez notariusza lub pracownika UM. Dane pełnomocnika we wniosku powinny być zgodne z danymi w załączonym do wniosku pełnomocnictwem.

Pełnomocnictwo musi być sporządzone w formie pisemnej oraz określać w swojej treści w sposób niebudzący wątpliwości rodzaj czynności, do których pełnomocnik jest umocowany.

#### **6. Oświadczenie(a) partnera(ów) projektu współpracy.**

Należy złożyć oryginał sporządzony na formularzu stanowiącym załącznik nr 6 do wniosku. Załącznik obowiązkowy.

Należy załączyć oświadczenia(e) partnera(ów) projektu współpracy, że jest LGD wybraną do realizacji LSR w ramach PROW 2007-2013, a w przypadku gdy nie jest LGD – że spełnia kryteria wskazane w art. 39 rozporządzenia (WE) 1974/2006.

Zagraniczny parter projektu współpracy nie ma obowiązku złożenia oświadczenia na załączniku nr 6 do wniosku, niemniej jednak oświadczenie musi zawierać tę samą treść co załącznik do wniosku. Dodatkowo musi dołączyć tłumaczenie oświadczenia na język polski wykonane przez tłumacza przysięgłego.

Główne kryteria, które partner współpracy musi spełniać są określone w rozporządzeniu (WE) 1974/2006 i opisane w pkt.7.4 Dane partnerów projektu współpracy (7.4.2.3).

### *b. Załączniki dotyczące operacji*

### **7. Kwalifikacje i doświadczenie osoby koordynującej oraz nadzorującej wdrażanie, finansowanie, promocję oraz monitorowanie projektu współpracy.**

Należy złożyć oryginał sporządzony na formularzu stanowiącym załącznik nr 7 do wniosku. Załącznik obowiązkowy w przypadku operacji polegającej na realizacji projektu współpracy.

W wierszu Imię i Nazwisko koordynatora / współkoordynatora projektu współpracy należy wpisać dane koordynatora (w przypadku, gdy wnioskująca LGD jest koordynującą LGD) lub współkoordynatora projektu współpracy (w przypadku, gdy wnioskująca LGD nie jest koordynującą LGD).

**Uwaga:** w sytuacji, gdy w trakcie realizacji operacji nastąpi zmiana koordynatora / współkoordynatora, to kwalifikacje nowego koordynatora / współkoordynatora projektu współpracy nie powinny być niższe niż w momencie oceny wniosku o przyznanie pomocy.

#### **Kolumna 1. Nazwa projektu.**

Należy wpisać nazwę projektu, w którego zarządzaniu wykazuje się doświadczenie.

# **Kolumna 2. Zakres projektu.**

Zakres projektu, w którego zarządzaniu wykazuje się doświadczenie powinien mieć zakres podobny do zakresu projektu współpracy będącego przedmiotem niniejszego wniosku.

# **Kolumna 3. Okres realizacji projektu.**

Należy wpisać okres, w którym był realizowany projekt wymieniony w kolumnie nr 2.

# **Kolumna 4. Miejsce realizacji projektu.**

Należy wpisać miejsce realizacji projektu wymienionego w kolumnie 2.

### **Kolumna 5. Pełniona funkcja.**

Należy wpisać funkcję pełnioną w projekcie wymienionym w kolumnie 2.

#### **Kolumna 6. Rodzaj dokumentu potwierdzającego doświadczenie w zarządzaniu projektami.**

Należy podać pełną nazwę dokumentu potwierdzającego doświadczenie w zarządzaniu projektem wymienionym w kolumnie 2,

Dokumenty potwierdzające doświadczenie w zarządzaniu projektami to np.:

- umowa o pracę (zakres obowiązków),
- umowa o dzieło.
- umowa zlecenia.
- rozliczenie projektu,
- sprawozdanie końcowe z projektu.

Uwaga: Dokumenty potwierdzające doświadczenie i kwalifikacje koordynatora projektu współpracy powinny dotyczyć zakresu, w jakim będzie realizowany projekt współpracy (w rozumieniu obszaru tematycznego).

### **Kolumna 7. Liczba dokumentów.**

Należy wpisać liczbę załączonych dokumentów poświadczających doświadczenie koordynatora lub współkoordynatora projektu współpracy.

### **Kolumna 8. Język obcy.**

Należy wpisać nazwę języka obcego, którego udokumentowaną znajomość posiada koordynator lub współkoordynator projektu współpracy.

Powinien to być język roboczy UE (angielski, francuski lub niemiecki) lub język kraju, z którego pochodzi partner projektu współpracy.

#### **Kolumna 9. Dokument potwierdzający znajomość języka obcego.**

Należy wpisać nazwę dokumentu potwierdzającego posiadaną znajomość języka obcego wskazanego w kolumnie 8.

# **Dokumenty potwierdzające znajomość języka obcego to:**

#### 1. **Dyplomy ukończenia:**

- − studiów na kierunku filologia w zakresie języków obcych lub lingwistyki stosowanej;
- − nauczycielskiego kolegium języków obcych;
- − KSAP.
- 2. Wydany za granicą dokument potwierdzający uzyskanie stopnia lub tytułu naukowego uznaje się język wykładowy instytucji prowadzącej kształcenie.
- 3. Dokument potwierdzający ukończenie studiów wyższych lub podyplomowych prowadzonych za granicą lub w Rzeczpospolitej Polskiej we współpracy z uczelnią prowadzącą kształcenie za granicą - uznaje się język wykładowy, jeżeli językiem wykładowym był wyłącznie język obcy.
- 4. Wydany za granicą dokument uznany za równoważny świadectwu dojrzałości uznaje się język wykładowy.
- 5. Dyplom Matury Międzynarodowej (International Baccalaureate Diploma).
- 6. Dyplom Matury Europejskiej (European Baccalaureate).
- 7. Zaświadczenie o zdanym egzaminie resortowym:
	- − w Ministerstwie Spraw Zagranicznych;
	- − w ministerstwie obsługującym ministra właściwego do spraw gospodarki, Ministerstwie Współpracy Gospodarczej z Zagranicą, Ministerstwie Handlu Zagranicznego oraz Ministerstwie Handlu Zagranicznego i Gospodarki Morskiej;
	- − w Ministerstwie Obrony Narodowej poziom 3333, poziom 4444 według STANAG 6001.
- 8. Certyfikat potwierdzający znajomość języka obcego, wydany przez KSAP w wyniku lingwistycznego postępowania sprawdzającego.
- 9. Dokument potwierdzający wpis na listę tłumaczy przysięgłych.
	- − Wpis do indeksu wyższej uczelni, nie starszy niż 5 lat.
	- − Zaświadczenie o ukończeniu kursu językowego (minimum poziom B2), nie starsze niż 1 rok.

# **Język angielski:**

- 10. First certificate in English (FCE), Certificate in Advanced English (CAE), Certificate of Proficiency in English (CPE), Business English Certificate (BEC) Vantage - co najmniej Pass, Business English Certificate (BEC) Higher, Certificate in English for International Business and Trade (CEIBT) - certyfikaty wydawane przez University of Cambridge Local Examinations Syndicate oraz przez University of Cambridge ESOL Examinations.
- 11. International English Language Testing System IELTS powyżej 6 pkt zaświadczenia wydawane przez University of Cambridge Local Examinations Syndicate, the British Council i Education Australia.
- 12. Certificate in English Language Skills (CELS) poziomy "Vantage" (B2) i "Higher" (C1).
- 13. Test of English as a Foreign Language (TOEFL) co najmniej 510 pkt z testu (w systemie komputerowym co najmniej 180 pkt) i co najmniej 3,5 pkt z pracy pisemnej TWE - wydawany przez Educational Testing Service, Princeton, USA.
- 14. English for Speakers of Other Languages (ESOL) First Class Pass at Intermediate Level, Higher Intermediate Level, Advanced Level - wydawane przez City & Guilds Pitman Qualifications (Pitman Qualifications Institute).
- 15. International English for Speakers of Other Languages (IESOL) poziom "Communicator", poziom "Expert", poziom "Mastery" - wydawane przez City & Guilds (City & Guilds Pitman Qualifications).
- 16. City & Guilds Level 1 Certificate in ESOL International (reading, writing and listening) Communicator (B2) 500/1765/2; City & Guilds Level 2 Certificate in ESOL International (reading, writing and listening) Expert (C1) 500/1766/4; City & Guilds Level 3 Certificate in ESOL International (reading, writing and listening) Mastery (C2) 500/1767/6 - wydawane przez City & Guilds.
- 17. Spoken English Test (SET) for Business Stage B poziom "Communicator", Stage C poziom "Expert", Stage C poziom "Mastery" - wydawane przez City & Guilds (City & Guilds Pitman Qualifications).
- 18. English for Business Communications (EBC) Level 2, Level 3 wydawane przez City & Guilds (City & Guilds Pitman Qualifications).
- 19. English for Office Skills (EOS) Level 2 wydawane przez City & Guilds (City & Guilds Pitman Qualifications).
- 20. Test of English for International Communication (TOEIC) co najmniej 700 pkt z testu wydawany przez Educational Testing Service, Princeton, USA.
- 21. London Chamber of Commerce and Industry (LCCI): English for Business Level 2, English for Business Level 3, English for Business Level 4 - certyfikaty wydawane przez London Chamber of Commerce and Industry Examinations Board.
- 22. London Chamber of Commerce and Industry (LCCI) Foundation Certificate for Teachers of Business English (FTBE) - certyfikat wydawany przez London Chamber of Commerce and Industry Examinations Board.
- 23. B2 Certificate in English advantage, B2 Certificate in English for Business Purposes advantage, Certificate in English for Technical Purposes (B2) - egzaminy TELC (The European Language Certificates) administrowane przez WBT Weiterbildungs-Testsysteme GmbH lub telc GmbH; telc English B2, telc English B2 Business, telc English B2 Technical, telc English C1 - wydawane przez telc GmbH.
- 24. London Tests of English, Level 3 (Edexcel Level 1 Certificate in ESOL International); London Tests of English, Level 4 (Edexcel Level 2 Certificate in ESOL International); London Tests of English, Level 5 (Edexcel Level 3 Certificate in ESOL International) - wydawane przez Edexcel; administrowane przez Pearson Language Assessments lub Pearson Language Tests.

# **Język francuski:**

- 25. Diplôme d'Étude en Langue Française (DELF) B2, Diplôme Approfondi de Langue Française (DALF) C1, C2 - wydawane przez Ministerstwo Edukacji Narodowej Francji (Narodową Komisję ds. Egzaminów DELF i DALF).
- 26. Certificat d'accès au DALF wydawany przez Instytut Francuski.
- 27. Diplôme de Français des Affairs 1er degré (DFA 1), Diplôme de Français des Affairs 2éme degré (DFA 2) dyplomy wydawane przez Paryską Izbę Handlową i Przemysłową CCIP, egzaminy organizowane przez Instytut Francuski.
- 28. Diplôme de Langue Française (DL), Diplôme Supérieur Langue et Culture Françaises (DSLCF), Diplôme Supérieur d'Etudes Françaises Modernes (DS - C1), Diplôme des Hautes Etudes Françaises (DHEF - C2) wydawane przez Alliance Française.
- 29. Certificat Supérieur de Français (B2) egzaminy TELC (The European Language Certificates) administrowane przez WBT Weiterbildungs-Testsysteme GmbH lub telc GmbH; telc Français B2 wydawany przez telc GmbH.
- 30. Test de Connaissance du Français (TCF poziomy 4, 5, 6).
- 31. Test de Français International (TFI) wynik od 605 pkt.

### **Język niemiecki:**

- 32. Zertifikat Deutsch für den Beruf (ZDfB) (B2), Goethe-Zertifikat B2, Zentrale Mittelstufenprüfung (ZMP) (C1), Goethe-Zertifikat C1 (Zentrale Mittelstufenprüfung) (ZMP), Zentrale Oberstufenprüfung (ZOP) (C2), Goethe-Zertifikat C2 (Zentrale Oberstufenprüfung) (ZOP), Kleines Deutsches Sprachdiplom (KDS) (C2), Grosses Deutsches Sprachdiplom (GDS) (C2) - egzaminy organizowane przez Goethe-Institut.
- 33. Prüfung Wirtschaftsdeutsch International (PWD) (C1) egzaminy organizowane przez Goethe-Institut, Deutscher Industrie- und Handelskammertag (DIHK), Carl Duisberg Centren (CDC).
- 34. Test Deutsch als Fremdsprache (TestDaF).
- 35. Österreichisches Sprachdiplom für Deutsch als Fremdsprache (ÖSD) Mittelstufe, Diplom Wirtschaftssprache Deutsch (DWD) - egzaminy organizowane przez Instytut Austriacki.
- 36. Zertifikat Deutsch Plus (B2), Zertifikat Deutsch für den Beruf (ZDfB) (B2) egzaminy TELC (The European Language Certificates) administrowane przez WBT Weiterbildungs-Testsysteme GmbH lub telc GmbH; telc Deutsch B2, telc Deutsch C1 - wydawane przez telc GmbH.nguage Certificates) administrowane przez WBT (Weiterbildung Testsysteme GmbH).
- 37. Deutsches Sprachdiplom I, Deutsches Sprachdiplom II (DSD) egzaminy organizowane przez Kultusministerkonferenz.
- 38. Deutsche Sprachprüfung für den Hochschulzugang ausländischer Studienbewerber.

### **Język hiszpański:**

- 39. Diploma Intermedio de Español, Diploma Superior de Español wydawany przez Ministerstwo Edukacji i Nauki Królestwa Hiszpanii.
- 40. Certificado de Español para Relaciones Profesionales (B2) egzaminy TELC (The European Language Certificates) administrowane przez WBT Weiterbildungs-Testsysteme GmbH lub telc GmbH; telc Español B2 - wydawany przez telc GmbH.
- 41. Los Diplomas de Español como Lengua Extranjera (DELE) Nivel Intermedio i Nivel Superior wydawane przez Instytut Cervantesa i Uniwersytet Salamanca.

### **Język włoski:**

- 42. Certificazione d'Italiano come Lingua Straniera (CILS 2 Due), Certificazione d'Italiano come Lingua Straniera (CILS 3 Tre), Certificazione d'Italiano come Lingua Straniera (CILS 4 Quattro), Certificazione di Conoscenza della Lingua Italiana (CELI 3), Certificazione di Conoscenza della Lingua Italiana (CELI 4), Certificazione di Conoscenza della Lingua Italiana (CELI 5) - wydawane przez uniwersytety dla cudzoziemców w Sienie, Perugii i Rzymie.
- 43. Certificato Superiore d'Italiano (B2) egzaminy TELC (The European Language Certificates) administrowane przez WBT Weiterbildungs-Testsysteme GmbH lub telc GmbH; telc Italiano B2 wydawany przez telc GmbH.

#### **Język węgierski:**

44. European Consortium for the Certificate of Attainment in Modern Languages (ECL) - egzamin z języka węgierskiego organizowany przez Węgierski Instytut Kultury.

#### **Język portugalski:**

45. Diploma Intermédio de Português Língua Estrangeira (DIPLE) (B2), Diploma Avançado de Português Língua Estrangeira (DAPLE) (C1), Diploma Universitário de Português Língua Estrangeira (DUPLE) (C2).

# **Język szwedzki:**

46. Test in Swedish for University Studies (TISUS) - poziom Pass.

# **Język fiński:**

47. Suomen kieli, keskitaso 4-5, Ylin taso 5 (B2), Suomen kieli, Ylin taso 6 (C1), Suomen kieli, Ylin taso 7-8 (C2) - wydawane przez Fińskie Ministerstwo Edukacji i Uniwersytet w Jyväskylä.

# **Język niderlandzki:**

- 48. Staatsexamen Nederlands als Tweede Taal, Examen I (NT2-I); (CITO) (B2), Staatsexamen Nederlands als Tweede Taal, Examen II (NT2-II); (CITO) (C1).
- 49. Profiel Professionele Taalvaardigheid (PPT); (CNaVT) (B2), Profiel Academische Taalvaardigheid (PAT); (CNaVT) (C1).
- 50. Certificat Nederlands als Vreemde Tall (CNaVT) (B2).

### **Język grecki:**

51. Elinomathias Epipedo Eparkias (B2) - wydawany przez Uniwersytet w Atenach.

### **Język duński:**

52. Prøve i Dansk 3 (B2), Studienprøven (C1) - wydane przez Danish Language Testing Consortium.

#### **Język estoński:**

53. Eesti keele kesktaseme test (B2), Eesti keele kõrgtaseme test (C1) - wydawane przez Riiklik Eksami- ja Kvalifikatsioonikeskus.

### **Język słoweński:**

54. Intermediate Slovene Language Exam (B2), Advanced Slovene Language Exam (C1) - wydawane przez Examination Centre of the Centre for Slovene as a Second/Foreign Language, University of Ljubljana.

### **Język litewski:**

55. Test of Lithuanian as a state language Category III (B2) - wydawany przez Department of Lithuanian Studies, Vilnius University.

#### **Język czeski:**

56. Czech Language Certificate Exam - CCE (B2) - wydawany przez Univerzita Karlova v Praze.

### **Kolumna 10. Liczba dokumentów.**

Należy wpisać liczbę załączonych dokumentów poświadczających znajomość danego języka obcego, wskazanego w kolumnie 9.

### **Wiersz: Razem**

Należy zliczyć i wpisać sumę wszystkich załączników w danej kolumnie.

### **8. Dokument potwierdzający tytuł prawny do nieruchomości, na której realizowana będzie operacja – w przypadku operacji przestrzennie umiejscowionej.**

Załącznik obowiązkowy w przypadku operacji polegającej na realizacji projektu współpracy, o ile dotyczy.

Załącznik załącza ta LGD, na obszarze, której nieruchomość jest umiejscowiona.

W przypadku, gdy nieruchomość nie jest umiejscowiona na obszarze objętym LSR wnioskującej LGD, należy dołączyć oświadczenie o posiadaniu tytułu prawnego do nieruchomości na której będzie realizowana operacja, tego partnera projektu współpracy, na którego obszarze nieruchomość jest umiejscowiona.

Należy załączyć dokument potwierdzający tytuł prawny do nieruchomości, na której będzie realizowana operacja. Dokumentem potwierdzającym tytuł prawny jest:

- − odpis z ksiąg wieczystych wystawiony nie wcześniej niż 3 miesiące przed złożeniem wniosku o przyznanie pomocy,
- − odpis aktu notarialnego wraz z kopią wniosku o wpis do księgi wieczystej. Kopia wniosku powinna zawierać czytelne potwierdzenie jego złożenia w sądzie,
- − prawomocne orzeczenie sądu wraz z kopią wniosku o wpis do księgi wieczystej. Kopia wniosku powinna zawierać czytelne potwierdzenie jego złożenia w sądzie,
- − ostateczna decyzja administracyjna wraz z kopią wniosku o wpis do księgi wieczystej. Kopia wniosku powinna zawierać czytelne potwierdzenie jego złożenia w sądzie.

W przypadku, gdy nieruchomość znajduje się w posiadaniu zależnym, dokumentem potwierdzającym tytuł prawny do tej nieruchomości jest:

- − umowa dzierżawy lub inna umowa potwierdzająca posiadanie zależne lub
- − inne dokumenty potwierdzające tytuł prawny.

#### **9. Zaświadczenie wydane przez wojewódzkiego konserwatora zabytków, potwierdzające, że obiekt będący przedmiotem projektu współpracy jest wpisany do rejestru lub ewidencji zabytków – oryginał lub kopia.**

Załącznik obowiązkowy w przypadku operacji polegającej na realizacji projektu współpracy, o ile dotyczy. Załącznik załącza ta LGD, na obszarze której obiekt jest umiejscowiony.

W przypadku, gdy obiekt nie jest umiejscowiony na obszarze objętym LSR wnioskującej LGD, należy dołączyć kopię zaświadczenia wydanego przez wojewódzkiego konserwatora zabytków, potwierdzającego, że obiekt będący przedmiotem projektu współpracy jest wpisany do rejestru lub ewidencji zabytków, wydane dla tego partnera projektu współpracy, na którego obszarze obiekt jest umiejscowiony.

**10. Kopia wypisu z ewidencji innych obiektów, o której mowa w art. 38 ust 3 ustawy z dnia 29 sierpnia 1997r. O usługach turystycznych - w przypadku, gdy w ramach prowadzonej działalności wnioskodawca świadczy usługi polegające na udostępnieniu miejsc noclegowych w obiektach hotelarskich** - oryginał albo kopia\*

**11. Decyzja określająca kategorię obiektu hotelarskiego, nadana na podstawie art. 38 ust 1 i 2 ustawy z dnia 29 sierpnia 1997r. O usługach turystycznych - w przypadku, gdy w ramach prowadzonej działalności wnioskodawca świadczy usługi polegające na udostępnianiu miejsc noclegowych w obiektach hotelarskich -** oryginał albo kopia\*

#### **12. Inne decyzje, pozwolenia lub opinie organów administracji publicznej, jeśli z odrębnych przepisów wynika obowiązek ich uzyskania w związku z realizacją projektu, o ile ich uzyskanie jest wymagane przed rozpoczęciem realizacji projektu.**

Załącznik obowiązkowy w przypadku operacji polegającej na realizacji projektu współpracy, o ile dotyczy. Załącznik załącza ta LGD, na obszarze której nieruchomość jest umiejscowiona i która jest adresatem decyzji, pozwolenia lub opinii organów administracji publicznej.

W przypadku, gdy nieruchomość nie jest umiejscowiona na obszarze objętym LSR wnioskującej LGD i wnioskująca LGD nie jest adresatem decyzji, pozwolenia lub opinii organów administracji publicznej, należy dołączyć kopię decyzji, pozwolenia lub opinii organów administracji publicznej, wydane dla tego partnera projektu współpracy, na którego obszarze nieruchomość jest umiejscowiona i który jest adresatem decyzji, pozwolenia lub opinii organów administracji publicznej.

### 13. Oświadczenie właściciela, lub współwłaściciela lub posiadacza samoistnego nieruchomości, że wyraża **on zgodę na realizację operacji bezpośrednio związanej z nieruchomością, jeżeli operacja jest na**  nieruchomości będącej w posiadaniu zależnym lub będącej przedmiotem współwłasności (załącznik sporządzony na załączonym formularzu do wniosku).

Załącznik obowiązkowy w przypadku operacji polegającej na realizacji projektu współpracy, o ile dotyczy. Dokument powinien być opatrzony datą jego sporządzenia oraz podpisem właściciela nieruchomości. W przypadku nieruchomości będącej przedmiotem współwłasności oświadczenie powinno być podpisane oddzielnie przez każdego ze współwłaścicieli.

Załącznik załącza ta LGD, na obszarze której nieruchomość jest umiejscowiona.

W przypadku, gdy nieruchomość nie jest umiejscowiona na obszarze objętym LSR wnioskującej LGD, należy dołączyć kopię oświadczenia właściciela lub współwłaściciela lub posiadacza samoistnego nieruchomości, że wyraża on zgodę na realizację operacji bezpośrednio związanej z nieruchomością, tego partnera projektu współpracy, na którego obszarze nieruchomość jest umiejscowiona.

*c. Załączniki dotyczące robót budowlanych* 

# **14. Kosztorys inwestorski - oryginał lub kopia\*.**

Dokument składany w sytuacji, gdy w zakresie operacji zaplanowano wykonanie robót budowlanych.

Szczegółowe wskazówki dotyczące rodzaju oraz sposobu wykonania kosztorysu zawarto w Informacjach dla Wnioskodawców dotyczących kosztorysów inwestorskich na roboty budowlane planowane do wykonania w ramach PROW 2007-2013 znajdujących się w załączniku nr 2 do niniejszej instrukcji.

**15. Ostateczne pozwolenie na budowę lub decyzja o środowiskowych uwarunkowaniach lub pozwolenie wodnoprawne, lub w przypadku, gdy przedmiotem operacji jest wykonanie studni - decyzja o zatwierdzeniu prac geologicznych - w przypadku, gdy na podstawie przepisów prawa geologicznego** 

### **i górniczego lub przepisów prawa wodnego istnieje obowiązek uzyskania tych pozwoleń - (załącznik obowiązkowy, o ile dotyczy) oryginał albo kopia\***

Załącznik obowiązkowy w przypadku operacji polegającej na realizacji projektu współpracy, o ile dotyczy. Załącznik załącza ta LGD, na obszarze której nieruchomość jest umiejscowiona.

W przypadku, gdy nieruchomość nie jest umiejscowiona na obszarze objętym LSR wnioskującej LGD, należy dołączyć oświadczenie o posiadaniu ostatecznej decyzji o pozwoleniu na budowę/rozbiórkę lub pozwolenia wodnoprawnego, tego partnera projektu współpracy, na którego obszarze nieruchomość jest umiejscowiona.

Załączane do wniosku w przypadku operacji, dla których jest ono wymagane, zgodnie z ustawą Prawo budowlane, Prawo ochrony środowiska lub Prawo wodne.

W przypadku budowy studni głębinowej należy pamiętać, iż na etapie rozliczania operacji będzie wymagane pozwolenie wodno-prawne.

Decyzja o pozwoleniu na budowę oraz decyzja o zatwierdzeniu projektu prac geologicznych muszą być decyzją ostateczną w dniu składania wniosku. W sytuacji, gdy wnioskodawca nie dysponuje ostatecznym pozwoleniem na budowę w dniu składania wniosku, decyzję taką powinien dostarczyć najpóźniej w 14-dniowym terminie określonym w wezwaniu do uzupełnienia braków formalnych.

Jeżeli data wydania pozwolenia jest wcześniejsza niż 3 lata od daty złożenia wniosku należy dołączyć dokument, który poświadcza aktualność pozwolenia np. strony dziennika budowy potwierdzające powyższe<sup>3</sup>.

#### **16. Zgłoszenie zamiaru wykonania robót budowlanych, właściwemu organowi, potwierdzone przez ten organ - kopia wraz z:**

**– oświadczeniem wnioskodawcy, że w terminie 30 dni od dnia zgłoszenia zamiaru wykonania robót budowlanych, właściwy organ nie wniósł sprzeciwu - oryginał lub kopia\* albo** 

**– zaświadczeniem wydanym przez właściwy organ, że nie wniósł sprzeciwu wobec zgłoszonego zamiaru wykonania robót budowlanych – kopia\*** 

Załącznik obowiązkowy w przypadku operacji polegającej na realizacji projektu współpracy, o ile dotyczy. Załącznik załącza ta LGD, na obszarze której nieruchomość jest umiejscowiona.

W przypadku, gdy nieruchomość nie jest umiejscowiona na obszarze objętym LSR wnioskującej LGD, należy dołączyć oświadczenie o zgłoszeniu zamiaru wykonania robót budowlanych, właściwemu organowi, tego partnera projektu współpracy, na którego obszarze nieruchomość jest umiejscowiona.

Załączniki te dotyczą operacji polegającej na realizacji projektu współpracy, podczas realizacji którego nie jest wymagane pozwolenie na budowę, lecz zgłoszenie zamiaru wykonania robót budowlanych do właściwego organu.

W przypadku, gdy okres pomiędzy datą doręczenia zgłoszenia do właściwego organu budowlanego a datą złożenia wniosku do UM jest dłuższy niż 30 dni należy dołączyć Oświadczenie wnioskodawcy, że w ciągu 30 dni od dnia zgłoszenia właściwemu organowi zamiaru wykonania robót budowlanych, właściwy organ nie wniósł sprzeciwu wobec zgłoszonego zamiaru – oryginał.

W przypadku, gdy okres pomiędzy datą doręczenia zgłoszenia a datą złożenia wniosku do UM jest krótszy niż 30 dni, należy dołączyć kopię Zaświadczenia wydanego przez właściwy organ, że nie wnosi sprzeciwu wobec zgłoszonego zamiaru wykonania robót budowlanych.

Powyższe dokumenty powinny zostać dostarczone najpóźniej w 14-dniowym terminie określonym w wezwaniu do uzupełnienia braków formalnych.

Zgłoszenie zamiaru wykonania robót budowlanych powinno zawierać czytelne potwierdzenie jego złożenia we właściwym urzędzie.

# **B. INNE ZAŁĄCZNIKI**

 $\overline{a}$ 

LGD może załączyć dokumenty, których nie wyszczególniono w części A, a które w jej opinii są niezbędne do oceny wniosku.

W pozycji **Razem** należy wpisać sumę wszystkich załączników**.**

<sup>3</sup> Art. 37 ustawy Prawo Budowlane (tekst jednolity Dz.U. 2006.156.1118) podaje, że "*Decyzja o pozwoleniu na budowę wygasa, jeżeli*  budowa nie została rozpoczęta przed upływem 3 lat od dnia, w którym decyzja ta stała się ostateczna lub budowa została przerwana na czas *dłuższy niż 3 lata*". Przerwa w wykonywaniu robót budowlanych dłuższa niż 3 lata lub nierozpoczęcie budowy w okresie 3 lat powoduje, że *Decyzja o pozwoleniu na budowę* wygasa. Dokumentem potwierdzającym prowadzenie robót budowlanych jest dziennik budowy.

# **XI. OŚWIADCZENIA I ZOBOWIĄZANIA LGD** – [SEKCJA OBOWIĄZKOWA].

W pkt. 1a – należy wpisać wnioskowaną kwotę pomocy, o jaką ubiega się LGD – kwota ta musi być równa kwocie z **pola 8.6.1** z sekcji **VIII. PLAN FINANSOWY OPERACJI**.

W przypadku, gdy LGD ubiega się o wyprzedzające finansowanie, o którym mowa w art.10c ustawy z dnia 22 września 2006 r. o uruchamianiu środków pochodzących z budżetu Unii Europejskiej przeznaczonych na finansowanie wspólnej polityki rolnej (nie więcej jednak niż 20 % kwoty określonej w pkt. 1a) oraz składa wniosek o wyprzedzające finansowanie należy zaznaczyć TAK w pkt 1b w obu polach.

Jeśli LGD nie ubiega się o wyprzedzające finansowanie kosztów kwalifikowanych operacji i nie składa wniosku o wyprzedzające finansowanie wraz z niniejszym wnioskiem należy zaznaczyć NIE w pkt 1b w obu polach.

W przypadku, gdy otrzymana przez Beneficjenta kwota wyprzedzającego finansowania będzie wyższa niż wynika to z rozliczenia operacji - Beneficjent zobowiązany będzie do rozliczenia kwoty najpóźniej do dnia złożenia wniosku o płatność ostateczną.

#### Pole **miejscowość i data** oraz pole **podpisy osób reprezentujących LGD.**

Po zapoznaniu się z treścią Sekcji **XI. OŚWIADCZENIA I ZOBOWIĄZANIA LGD** należy wpisać miejscowość, datę w formacie dzień-miesiąc-rok oraz złożyć w wyznaczonym miejscu pieczęć imienną i podpisy albo czytelne podpisy osób reprezentujących.

UWAGA: Zgodnie z art. 31 ust. 2 Rozporządzenia Komisji (WE) nr 1975/2006 z dnia 7 grudnia 2006 r. ustanawiającego szczegółowe zasady stosowania rozporządzenia Rady (WE) nr 1698/2005 w zakresie wprowadzenia procedur kontroli, jak również wzajemnej zgodności w odniesieniu do środków wsparcia rozwoju obszarów wiejskich (Dz. Urz. WE L 368/74 z 23 grudnia 2006 r.), w przypadku stwierdzenia, że beneficjent umyślnie złożył fałszywe oświadczenie, daną operację wyklucza się ze wsparcia EFRROW i odzyskuje się wszystkie kwoty, które już zostały wypłacone na tę operację. Jednocześnie beneficjent zostanie wykluczony z otrzymania wsparcia w ramach tego samego działania w danym roku EFRROW oraz w następnym roku EFRROW.

### **Katalog Kosztów wskazanych w rozporządzeniu Ministra Rolnictwa i Rozwoju Wsi z dnia 25 czerwca 2008r. (Dz. U. Nr 128, poz.822).**

# **I. KOSZTY PODLEGAJĄCE REFUNDACJI W RAMACH DZIAŁANIA "WDRAŻANIE PROJEKTÓW WSPÓŁPRACY" PROW 2007-2013**

### **Przygotowanie projektu współpracy:**

- 1) organizacji i przeprowadzenia spotkań podmiotów, które mają realizować projekt współpracy, zwanych dalej "partnerami projektu współpracy", w tym koszty:
	- a) podróży lub pobytu osób zaangażowanych ze strony LGD w przygotowanie projektu współpracy,
	- b) najmu sprzętu lub pomieszczeń,
	- c) tłumaczeń,
	- d) opracowania, druku lub powielenia materiałów;
- 2) wynagrodzenia za wykonanie badań, analiz, opracowań, studiów lub planów wykonalności, planów rozwoju gospodarczego lub planów rozwoju przedsiębiorczości;
- 3) wynagrodzenia za świadczenie usług prawniczych.

# **Realizacja projektu współpracy:**

- 1) organizacji wyjazdów związanych z realizacją projektu współpracy, w tym koszty:
	- a) podróży lub pobytu osób zaangażowanych ze strony LGD w realizację projektu współpracy, b) tłumaczeń;
- 2) najmu sal lub innych powierzchni lub dzierżawy gruntu;
- 3) przygotowania dokumentacji technicznej, badań lub analiz;
- 4) zakupu, najmu lub dzierżawy oraz montażu maszyn, urządzeń, narzędzi, wyposażenia, sprzętu lub oprogramowania, z wyłączeniem środków transportu, przy czym koszt zakupu zalicza się do kosztów kwalifikowalnych jedynie w przypadku gdy koszt najmu albo dzierżawy przekraczałby koszt zakupu;
- 5) zakupu materiałów lub przedmiotów;
- 6) zakupu materiału siewnego lub nasadzeniowego roślin wieloletnich;
- 7) robót budowlanych;
- 8) nadzoru autorskiego lub inwestorskiego;
- 9) organizacji i przeprowadzenia wydarzeń promocyjnych, kulturalnych, rekreacyjnych lub sportowych;
- 10) opracowania, druku lub powielenia oraz dystrybucji materiałów informacyjnych, w tym audiowizualnych, dotyczących projektu współpracy, zakupu lub wynajęcia powierzchni reklamowych, zakupu czasu antenowego oraz zamieszczenia materiałów prasowych w prasie;
- 11) wytyczenia lub oznakowania szlaków turystycznych, ścieżek dydaktycznych lub przyrodniczych, w tym pomników przyrody, obiektów historycznych, przyrodniczych, kulturalnych lub sakralnych, wykraczających poza obszar LSR;
- 12) utworzenia lub aktualizacji baz danych, w tym bazy informacji turystycznej;
- 13) tworzenia stron internetowych;
- 14) wynagrodzenia za świadczenie usług, w tym usług prawniczych lub księgowych;
- 15) opłat sądowych i opłat za licencje lub patenty.

# **II. ZASADY OGÓLNE**

Wydatek można uznać za kwalifikowalny jeżeli:

- 1) jest niezbędny do realizacji operacji;
	- 2) jest racjonalny;
	- 3) jest rzetelnie udokumentowany i możliwy do zweryfikowania;
	- 4) jest spójny z obowiązującymi przepisami;
	- 5) jest ujęty na liście kosztów kwalifikowalnych.
- Ad 1) niezbędny do realizacji operacji wydatek, bez którego operacja nie mogłaby zostać zrealizowana w sposób przyjęty przez beneficjenta;
- Ad 2) racjonalny wydatek musi odzwierciedlać optymalny pod względem ekonomicznym i technicznym sposób wdrożenia operacji;
- Ad 3) rzetelnie udokumentowany i możliwy do zweryfikowania wydatek faktycznie poniesiony przez beneficjenta, potwierdzony przez niego za pomocą odpowiednich dokumentów. Dokumentami tymi są faktury wraz z kopiami dowodów zapłaty. Jeśli nie jest to możliwe, płatności potwierdza się dokumentami rachunkowymi/księgowymi o równoważnej wartości dowodowej;
- Ad 4) spójny z obowiązującymi przepisami wymagana jest zgodność operacji z przepisami wspólnotowymi, w szczególności z Rozporządzeniem Rady (WE) NR 1698/2005 z dnia 20 września 2005 r. w sprawie wsparcia rozwoju obszarów wiejskich przez Europejski Fundusz Rolny na rzecz Rozwoju Obszarów Wiejskich (EFRROW), Programem Rozwoju Obszarów Wiejskich 2007-2013, postanowieniami umowy, a także przepisami krajowymi dotyczącymi bezpośrednio prac przeprowadzonych w ramach operacji;
- Ad 5) ujęty na liście kosztów kwalifikowalnych lista kosztów podlegających refundacji załącznik wskazana jest w rozporządzeniu MRiRW z dnia 25 czerwca 2008 r. w sprawie szczegółowych warunków i trybu przyzwania pomocy oraz wypłaty pomocy finansowej w ramach działania "Wdrażanie projektów współpracy " objętego PROW 2007-2013 na lata 2007-2013 (Dz. U. Nr 128, poz. 822).

W dalszej części dokumentu przedstawiono szczegółowe wskazówki, wg których należy dokonywać oceny poszczególnych kosztów.

#### **III. OCENA KWALIFIKOWALNOŚCI KOSZTÓW 1. Koszty wynagrodzeń**

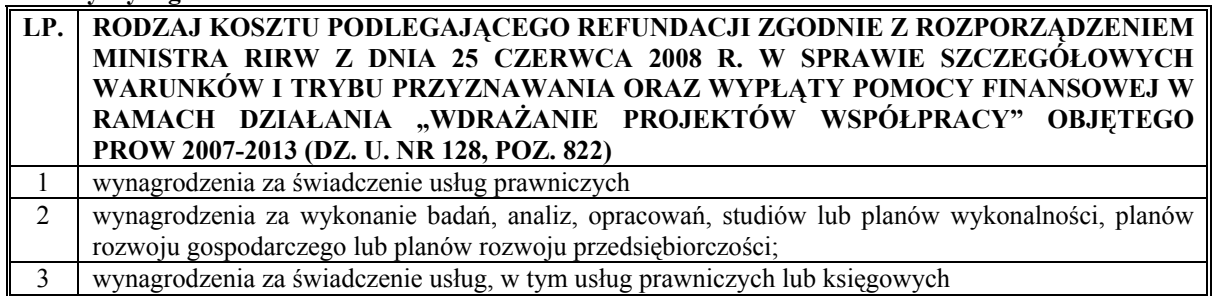

Koszty kwalifikowalne obejmują też składki na:

- ubezpieczenie emerytalne,
- ubezpieczenie rentowe,
- ubezpieczenie chorobowe,
- ubezpieczenie zdrowotne,
- ubezpieczenie wypadkowe,
- Fundusz Pracy,
- Fundusz Gwarantowanych Świadczeń Pracowniczych,
- proporcjonalnie do procentowego zaangażowania danego pracownika we wdrażanie PROW 2007-2013

**Koszty wynagrodzenia osób z tytułu umowy - zlecenia** – LGD powinna uzasadnić potrzebę zawarcia umowy – zlecenia, jako niezbędną do realizacji zadań związanych z projektem współpracy w uzupełnieniu do kadry etatowej. Wysokość wynagrodzenia osób, z którymi zawiera się umowę – zlecenie nie powinna być wyższa od wysokości wynagrodzenia pracowników zatrudnionych na etat w danej instytucji i wykonujących podobne zadania. Określenie stanowiska porównywalnego osoby, z którą zawiera się umowę – zlecenie powinno być dokonywane w oparciu o jej kwalifikacje, m.in. wykształcenie oraz doświadczenie zawodowe. Wyższe wynagrodzenie wymaga dodatkowego uzasadnienia.

# **2. Koszty dojazdów, przejazdów i przelotów**

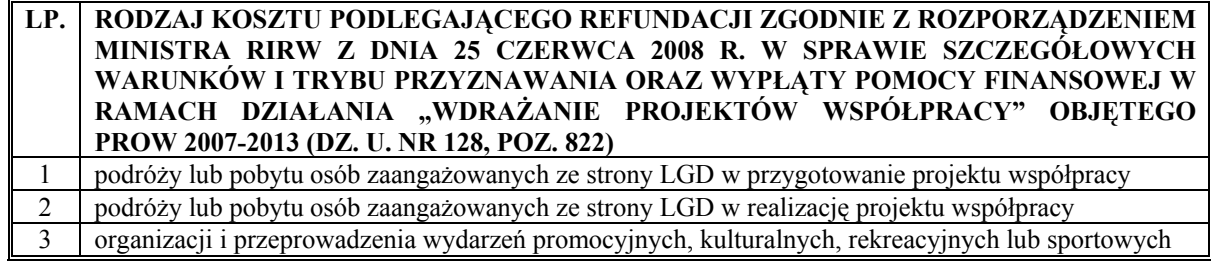

Koszty przejazdów środkami komunikacji publicznej powinny wynikać z aktualnego taryfikatora przejazdów kolejowych, autokarowych, autobusowych itp. W przypadku podróży dokonanych samochodami, koszty z nimi związane powinny być rozliczane na podstawie dokumentacji dotyczącej podróży, tj. powinny uwzględniać datę wyjazdu, opis trasy wyjazdu (skąd – dokąd), cel wyjazdu, liczbę przejechanych kilometrów, stawkę za 1 km przebiegu (wg stawek za kilometr, zgodnych z obowiązującymi przepisami), całkowity koszt przejazdu, numer rejestracyjny pojazdu oraz pojemność i rodzaj silnika. Użycie samochodu, jako środka transportu i przedstawienie wynikających z tego kosztów jako kwalifikowalnych zasadne jest wtedy, gdy nie istnieje inna, bardziej racjonalna możliwość przejazdu, co powinno mieć odzwierciedlenie w uzasadnieniu do wniosku.

W przypadku korzystania z przejazdów kolejowych, autokarowych, autobusowych oraz przelotów samolotem należy przedstawić dokumenty poświadczające odbycie podróży (bilet, karta pokładowa). Co do zasady za kwalifikowalne uznać należy koszty, które są racjonalne. W przypadku przejazdów kolejowych, podróże takie powinny odbywać się w II klasie. Podróże lotnicze powinny odbywać się w klasie ekonomicznej.

Kwalifikowalne są także koszty związane z podróżami lotniczymi, w sytuacji, gdy taką formę podróżowania można uznać za najbardziej racjonalną w odniesieniu do realizacji operacji.

Do kosztów kwalifikowalnych zaliczyć także można ryczałty za dojazdy – zgodnie z wystawionymi delegacjami.

### **3. Koszty noclegów**

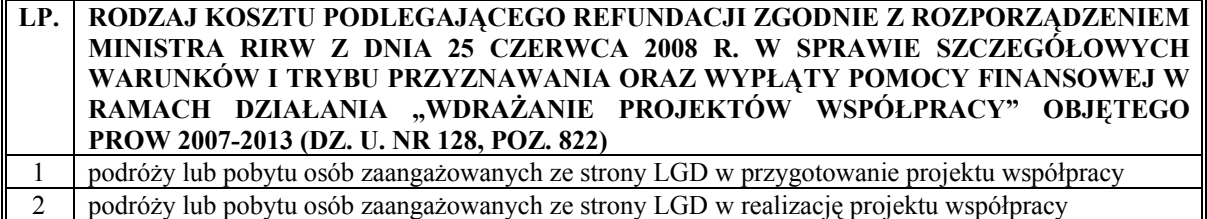

### **Koszty noclegów na obszarze kraju**

W ramach powyższej kategorii powinna zostać wybrana oferta najkorzystniejsza pod względem ceny. Co do zasady, za racjonalny wydatek należy uznać koszt odpowiadający noclegom w hotelach o standardzie trzech gwiazdek. W wyjątkowo uzasadnionych przypadkach możliwe jest wybranie oferty droższej, jednakże beneficjent powinien wtedy przedstawić stosowne wyjaśnienie (np. dogodna lokalizacja noclegu, brak konieczności ponoszenia dodatkowych kosztów związanych z dojazdami, brak miejsc noclegowych w powyższym standardzie, itp.).

#### **Koszty noclegów poza granicami kraju**

Koszty noclegów ponoszonych poza granicami kraju powinny odpowiadać stawkom jak dla pracownika zatrudnionego w państwowej lub samorządowej jednostce sfery budżetowej.

#### **4. Koszty wyżywienia oraz zakupu artykułów spożywczych**

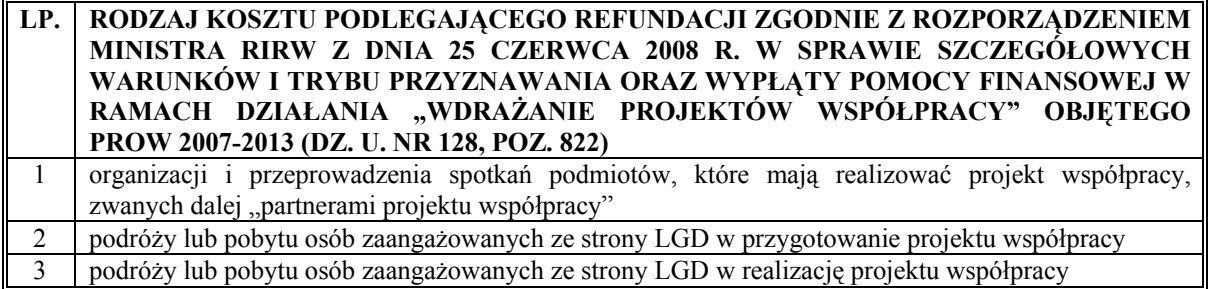

Koszt wyżywienia powinien być naliczany w sposób proporcjonalny do ilości osób przewidzianych do udziału w spotkaniach podmiotów, które mają realizować projekt współpracy.

W przypadku osób zatrudnionych na umowę o pracę, koszt wyżywienia osób delegowanych, podlegający refundacji powinien być pokrywany ze środków przewidzianych na ten cel w ramach diet, które pracownik otrzymuje zgodnie z obowiązującymi przepisami dotyczącymi wysokości oraz warunków ustalania należności przysługujących pracownikowi zatrudnionemu w państwowej lub samorządowej jednostce sfery budżetowej z tytułu podróży służbowej.

W przypadku osób zaangażowanych ze strony LGD w przygotowanie bądź realizację projektu współpracy, dzienny koszt wyżywienia takiej osoby podlega refundacji do wysokości określonej dla diety (zgodnie z obowiązującymi przepisami dotyczącymi wysokości oraz warunków ustalania należności przysługujących pracownikowi zatrudnionemu w państwowej lub samorządowej jednostce sfery budżetowej z tytułu podróży służbowej).

W przypadku organizowania przez LGD spotkań istnieje możliwość sfinansowania wyżywienia w formie ciepłego posiłku w sytuacji, gdy czas trwania spotkania wynosi ponad 6 godzin zegarowych w jednym dniu.

*Na potrzeby spotkań o niższej randze, trwających poniżej 6 godzin oraz na potrzeby spotkań "ad hoc" powinny być przewidziane "drobne" artykuły spożywcze (np. soki, kawa, herbata, kruche ciastka itp.) w ilości adekwatnej do planowanej liczby uczestników spotkania.* 

# **5. Koszty diet**

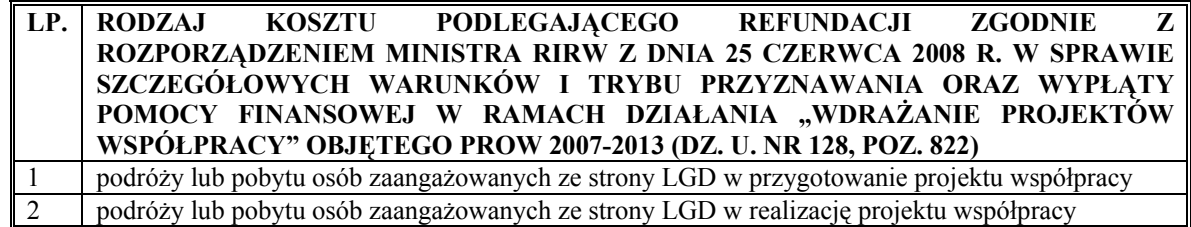

Diety otrzymują jedynie osoby zatrudnione w LGD na umowę o pracę. Koszty diet na obszarze kraju oraz poza jego granicami powinny odpowiadać stawkom jak dla pracownika zatrudnionego w państwowej lub samorządowej jednostce sfery budżetowej.

# **6. Koszty wynagrodzeń ekspertów**

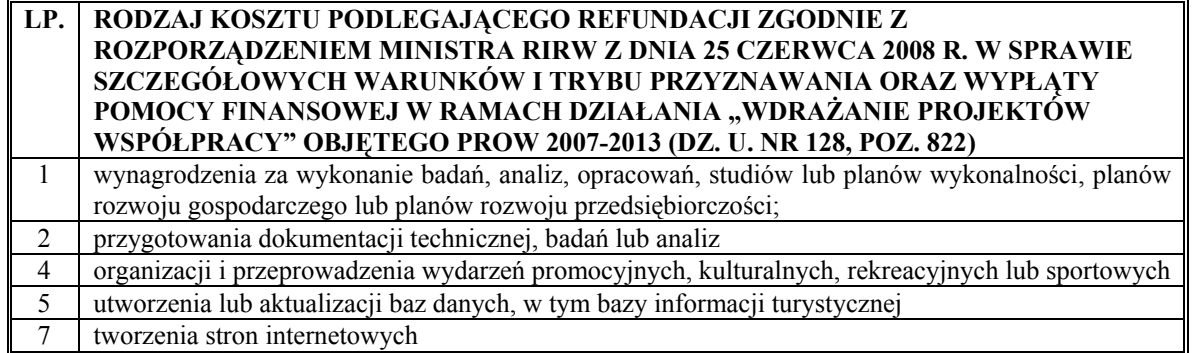

W operacjach realizowanych w ramach działania "Wdrażanie projektów współpracy" PROW 2007-2013 osoba finansowana w ramach kosztów wynagrodzeń ekspertów powinna być specjalistą w swojej dziedzinie. Powinna posiadać odpowiednie wykształcenie, staż pracy oraz kwalifikacje. Wyróżnia się następujące kategorie ekspertów:

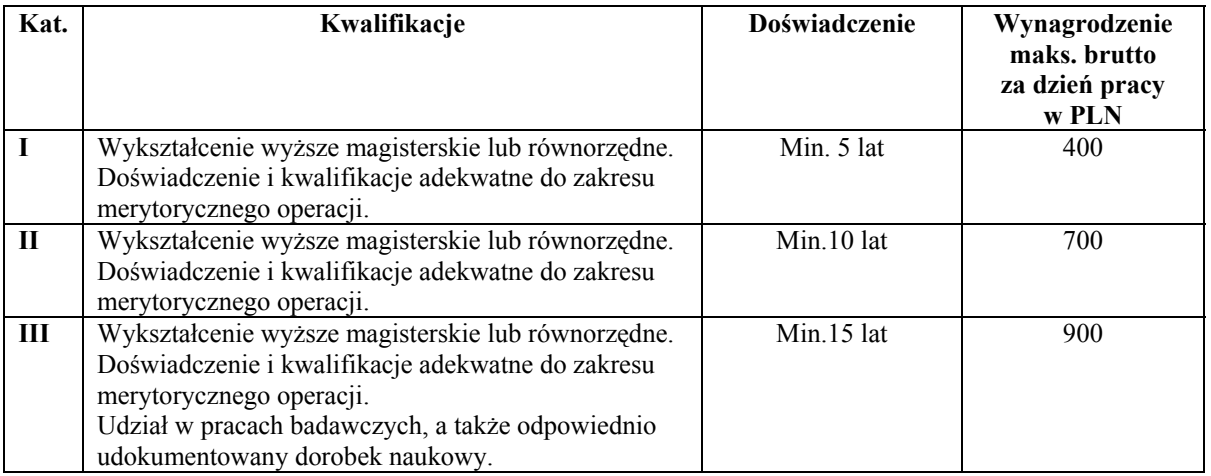

Dzień pracy eksperta oznacza 8 godzin zegarowych – w przypadku mniejszej liczby godzin stawka jest redukowana proporcjonalnie do ilości godzin pracy.

W wyjątkowych przypadkach wyższe koszty pracy eksperta od przedstawionych powyżej mogą zostać uznane za kwalifikowalne, jednakże wymagają one odpowiedniego, dodatkowego uzasadnienia.

Jako eksperta nie traktuje się wykładowcy tj. osoby, która przedstawia w mowie zaplanowaną dłuższą wypowiedź, opierającą się na przygotowanych materiałach dydaktycznych w celu przekazania słuchaczom wiedzy na dany temat.

# **7. Koszty najmu sal, najmu pomieszczeń lub dzierżawy gruntu**

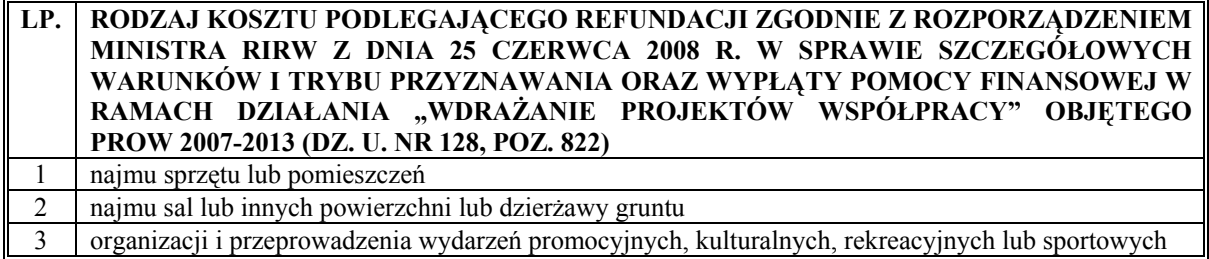

W przypadku najmu pomieszczeń na potrzeby organizacji spotkania podmiotów, które mają realizować projekt współpracy lub sal lub innych powierzchni oraz dzierżawy gruntu, niezbędnych do realizacji operacji, obok najważniejszego – czynnika ekonomicznego, należy wziąć pod uwagę także lokalizację.

Wysokość tego kosztu powinna być uzależniona m.in. od wielkości sali/najmowanego pomieszczenia, liczby osób biorących udział w spotkaniu, prestiżu sali, stanu technicznego sali/najmowanego pomieszczenia, wyposażenia sali/najmowanego pomieszczenia.

# **8. Koszty tłumaczeń (w tym tłumaczeń pisemnych)**

Koszty tłumaczeń językowych na potrzeby związane z organizacją i obsługą spotkań podmiotów, które mają realizować projekt współpracy, organizacją wyjazdów związanych z realizacją projektu współpracy, wydarzeń promocyjnych, kulturalnych, rekreacyjnych lub sportowych są kosztami kwalifikowalnymi. Przy uzasadnionych potrzebach LGD możliwe jest refundowanie innych niż wymienione powyżej kosztów tłumaczeń związanych z realizacją Osi 4 Leader PROW 2007 – 2013. Wysokość kosztu nie powinna być wyższa niż przeciętnie (średnio) przyjęta dla tego typu usług i uzależniona jest przede wszystkim od:

- języka z jakiego na jaki wykonywane jest tłumaczenie;
- liczby znaków lub stron materiału skierowanego do tłumaczenia;
- trybu tłumaczenia (symultaniczny, konsekutywny)
- czasu tłumaczenia (normalny, przyspieszony, ekspresowy);

LGD powinna przedstawić przejrzyste uzasadnienie, z którego wynikać będzie wysokość kosztu.

# **9. Koszty uzyskania zaświadczeń oraz wszelkiej dokumentacji związanej z projektem współpracy.**

Zgodnie z obowiązującymi, aktualnymi cenami dotyczącymi np. opłat sądowych, administracyjnych (pozwolenia, licencje, patenty itp.), niezbędnych do realizacji projektu współpracy.

# **10. Koszty zakupu lub najmu sprzętu komputerowego i oprogramowania (w tym koszty instalacji)**

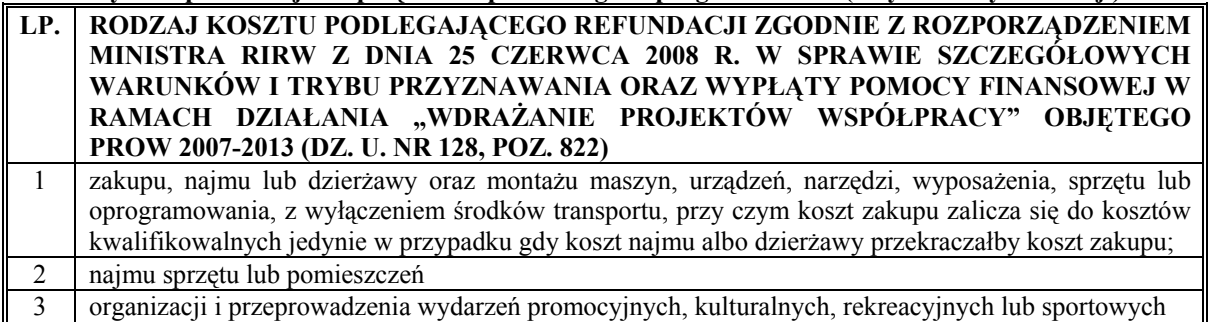

# **Zakup/najem**

Sprzęt komputerowy (w tym oprogramowanie) powinien odzwierciedlać realne potrzeby LGD oraz powinien pozostawać w odpowiedniej relacji do liczby osób z niego korzystających. Najkorzystniejsza oferta oznacza wybór takiego sprzętu, który spełnia wszystkie wymagania LGD w ramach prowadzonego przedsięwzięcia, pozostając jednocześnie ofertą najkorzystniejszą cenowo.

Wyższe koszty zakupu sprzętu komputerowego od przedstawionych poniżej mogą zostać uznane za kwalifikowalne, jednakże wymagają one odpowiedniego, dodatkowego uzasadnienia. Ponadto, wyższa cena zakupu danego sprzętu może mieć uzasadnienie, np. w sytuacji, gdy LGD zakupuje sprzęt służący wielu pracownikom, a cena jednostkowa takiego urządzenia nie jest wyższa niż cena zakupu większej liczby takich urządzeń o tożsamej funkcjonalności dla poszczególnych pracowników (np. drukarka sieciowa).

Koszt zakupu maszyn, urządzeń, narzędzi, wyposażenia, sprzętu lub oprogramowania zalicza się do kosztów kwalifikowalnych jedynie w przypadku, gdy koszt najmu albo dzierżawy przekraczałby koszt zakupu.

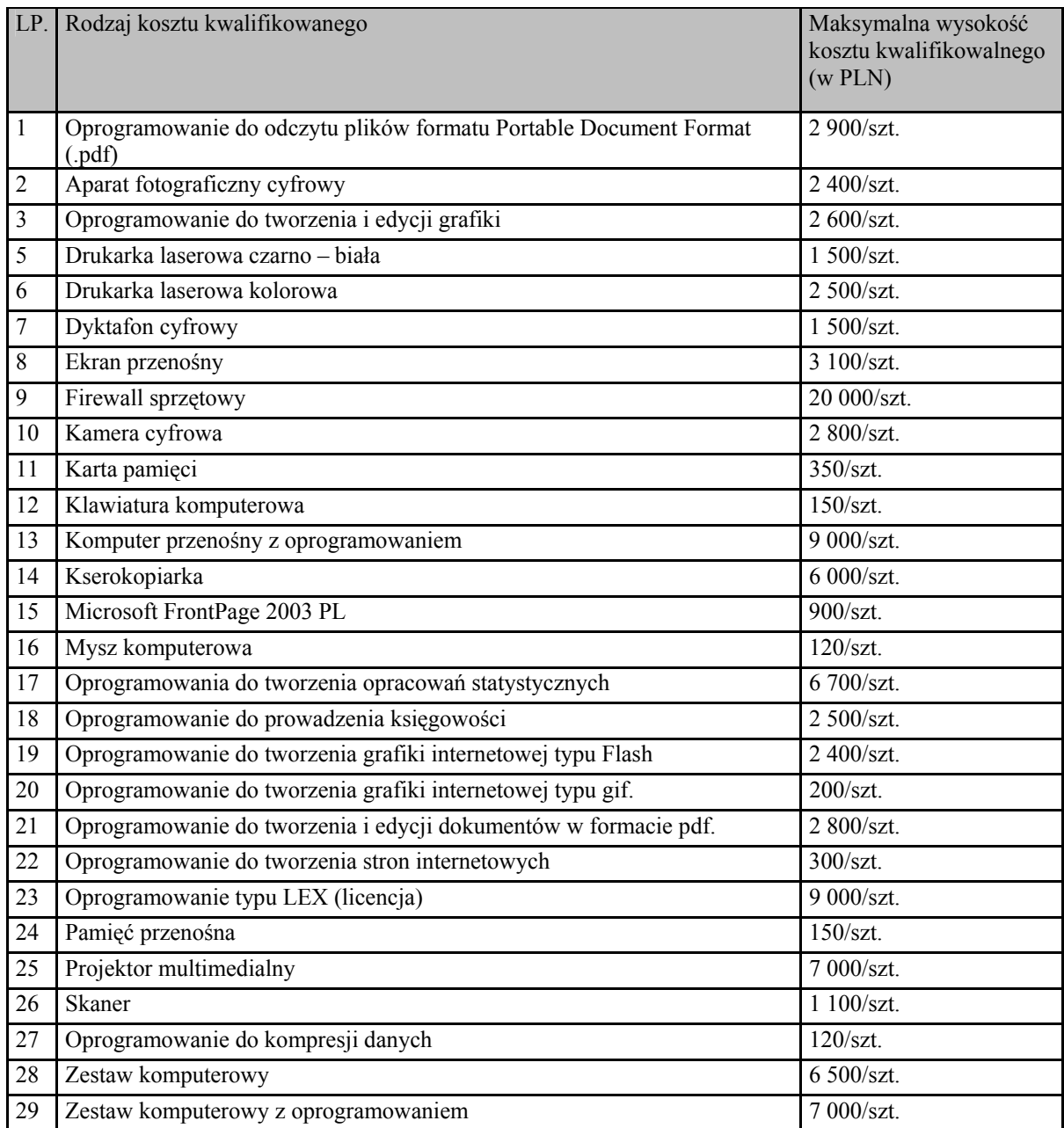

# **Instalacja**

**Koszty związane z instalacją zakupionego sprzętu mogą zostać uznane za kwalifikowalne w przypadku gdy:** 

- **stanowią usługę wchodzącą w koszt zakupu;**
- **stanowią usługę dodatkową, a LGD nie ma możliwości zainstalowania zakupionego sprzętu we własnym zakresie;**
- **instalacja zakupionego sprzęt wymaga specjalistycznej wiedzy, która wykracza poza umiejętności pracowników LGD.**

*W przypadku, gdy Beneficjent może we własnym zakresie zainstalować sprzęt, a stopień skomplikowania tego procesu nie wymaga specjalistycznych umiejętności koszty instalacji sprzętu nie są kosztami kwalifikowalnymi. Wyjątkiem jest koszt instalacji, który stanowi integralną część zakupu sprzętu, mimo, iż Beneficjent ma możliwość dokonania takiej instalacji we własnym zakresie.* 

# **11. Koszty usług ksero**

Za koszty kwalifikowalne uznaje się koszty związane ze zleceniem wykonania usługi ksero firmie zewnętrznej bądź koszty związane z zakupem niezbędnego sprzętu oraz materiałów eksploatacyjnych. Zalicza się tu również koszty obsługi maszyn kserujących (koszty serwisu i konserwacji). W zależności od ilości przygotowywanych materiałów na potrzeby realizacji określonego przedsięwzięcia, należy wybrać wariant korzystniejszy cenowo.

# **12. Koszt opracowania i dystrybucji materiałów informacyjnych**

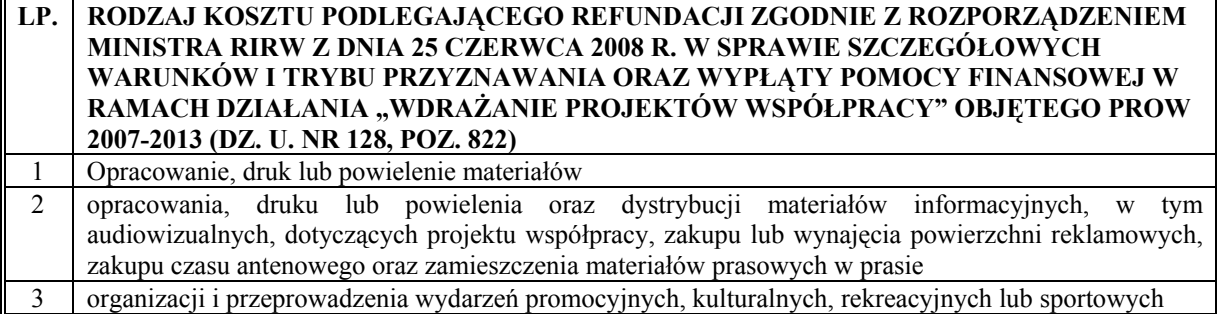

W zakres tego rodzaju kosztów mogą wchodzić m.in.:

- koszty opracowania, druku i dystrybucji materiałów w formie papierowej jego wysokość uzależniona może być od rodzaju materiału informacyjnego (ulotka, biuletyn itp.), z uwzględnieniem jego wymiarów (formatu), rodzaju okładki, rodzaju środka, ilości zdjęć, itp.
- koszty opracowania materiałów w formie przezroczy i w formach pokrewnych;
- koszty opracowania i dystrybucji materiałów w formie elektronicznej (dyskietki, płyty, itp.)
- Koszt ten obejmuje także opracowanie graficzne ulotek oraz ich przygotowanie do druku.

Wysokość powyższego uzależniona jest od ilości osób biorących udział w spotkaniach, wydarzeniach promocyjnych i kulturalnych, rekreacyjnych lub sportowych.

### **13. Koszty projektowania, aktualizacji stron internetowych**

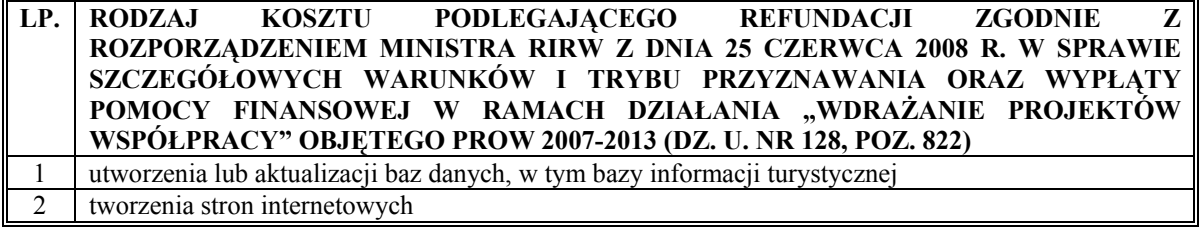

Wszystkie opisane poniżej koszty odnoszą się do obsługi technicznej stron internetowych. Koszty obsługi merytorycznej stron internetowych określone zostały w pkt 6. "Koszty wynagrodzeń ekspertów".

#### **Projektowanie, aktualizacja stron internetowych**

Strona internetowa powinna zawierać treści związane tematycznie z realizacją projektu współpracy. Informacje powinny zachowywać swoją aktualność, poprzez systematyczne prowadzenie modyfikacji.

**Ceny stron internetowych** – koszt ten odnosi się wyłącznie do podstawowej funkcjonalności strony internetowej uruchomionej na oprogramowaniu na licencji freeware. Funkcjonalność strony internetowej oznacza możliwości, jakie udostępnia witryna internetowa. Nowoczesne witryny (wyższy koszt) dają możliwości samodzielnego edytowania treści witryny, możliwości wgrywania obrazów, itd.

**Zaprojektowanie strony www (przygotowanie projektu graficznego)** – koszt ten jest kosztem jednorazowym i uzależniony jest od wymagań i od złożoności projektu.

**Uruchomienie strony internetowej** – koszt ten jest jednorazowy i zależny jest od oczekiwanej funkcjonalności strony internetowej.

Przy wyborze oferenta należy wziąć pod uwagę ofertę najkorzystniejszą, tj. taką, przy której uzyskany zostanie pożądany efekt przy jednoczesnym zachowaniu racjonalnego poziomu kosztów.

**14. Koszty działań promocyjnych w mediach, w tym opracowanie materiałów oraz ich rozpowszechnianie** 

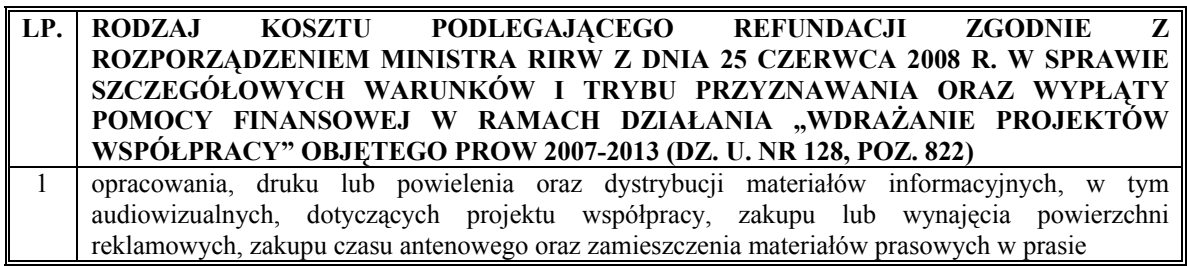

# **Audycje radiowe, telewizyjne**

Koszt audycji radiowej/telewizyjnej w tym koszt scenariusza/projektu/wizji służącej promocji bądź informacji projektu współpracy uzależniony jest m.in. od następujących kryteriów:

- rodzaju stacji radiowej/stacji telewizyjnej (o zasięgu regionalnym, lokalnym, ogólnokrajowym);
- długości trwania audycji;
- czasu emisji czas antenowy jest jednym z najważniejszych czynników wpływających na efektywność przeprowadzonej akcji informacyjnej bądź promocyjnej;
- częstotliwości nadawania audycji;
- długości trwania akcji;
- przyjętego przez stację radiową/stację telewizyjną, aktualnego taryfikatora za świadczenie ww. usługi.

LGD powinna uzasadnić wybór takiej formy przekazu (np. poprzez porównanie z innymi formami), jako najbardziej efektywnej, najkorzystniejszej cenowo w odniesieniu do osiągniętego rezultatu w ramach prowadzonego przedsięwzięcia.

### **Publikacje w prasie**

Ta forma przekazu również powinna zostać uzasadniona przez LGD w odniesieniu do prowadzonej akcji promocyjnej lub informacyjnej. Wybór publikacji prasowych powinien tu być najbardziej odpowiedni ze wszystkich form przekazu przy przeprowadzaniu określonych działań, uznany za najbardziej racjonalny i efektywny.

Koszty związane z zamieszczaniem publikacji służącej promocji bądź informacji projektu współpracy uzależniony jest m.in. od następujących kryteriów:

- rodzaju prasy (o zasięgu regionalnym, lokalnym, ogólnokrajowym);
- częstotliwości pojawiania się informacji w prasie;
- długości trwania akcji;
- przyjętego, aktualnego taryfikatora za świadczenie ww. usługi (z uwzględnieniem parametrów technicznych, m.in.: wielkości czcionki, ilości zdjęć itp.).

# **15. Gadżety reklamowe**

Do kosztów kwalifikowanych zalicza się również koszty związane z zakupem i dystrybucją gadżetów reklamowych służących informacji i promocji projektu współpracy. Poniesienie takiego wydatku powinno być racjonalne, m.in. ich ilość powinna odpowiadać liczbie osób uczestniczących w organizowanych wydarzeniach promocyjnych, kulturalnych, rekreacyjnych lub sportowych (zgodnie z posiadanymi informacjami bądź w razie braku możliwości oszacowania tej liczby – zgodnie z przewidywaniami).

Ponadto gadżety reklamowe powinny stanowić rolę nośnika informacji o projekcie współpracy, poprzez posiadanie cech graficznych zgodnie z Rozporządzeniem Komisji (WE) Nr 1974/2006 z dnia 15 grudnia 2006 r. ustanawiającym szczegółowe zasady stosowania rozporządzenia Rady (WE) Nr 1698/2005 w sprawie wsparcia rozwoju obszarów wiejskich przez Europejski Fundusz Rolny na rzecz Rozwoju Obszarów Wiejskich (EFRROW).

Zasady dotyczące wizualizacji Programu zostały ujęte w dokumencie pn. "Księga wizualizacji znaku Programu Rozwoju Obszarów Wiejskich na lata 2007 – 2013".

**16. Przygotowanie i wykonanie tablic lub znaków informacyjnych.** 

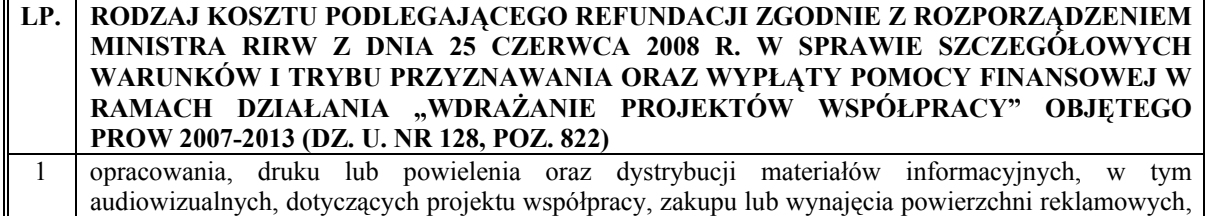

Koszt tablicy informacyjnej powinien zostać określony na podstawie jej danych technicznych, w szczególności:

zakupu czasu antenowego oraz zamieszczenia materiałów prasowych w prasie

- wymiar tablicy;
- rodzaj materiału z jakiego została wykonana (oraz jej ewentualne zabezpieczenie przed czynnikami atmosferycznymi oraz przejawami wandalizmu).

# **17. Inne**

W przypadku:

- 1) zakupu, najmu lub dzierżawy oraz montażu maszyn, urządzeń, narzędzi, wyposażenia, sprzętu lub oprogramowania,
- 2) zakupu materiałów lub przedmiotów;
- 3) zakupu materiału siewnego lub nasadzeniowego roślin wieloletnich;
- 4) robót budowlanych;
- 5) nadzoru autorskiego lub inwestorskiego;
- 6) wytyczenia lub oznakowania szlaków turystycznych, ścieżek dydaktycznych lub przyrodniczych, w tym pomników przyrody, obiektów historycznych, przyrodniczych, kulturalnych lub sakralnych, wykraczających poza obszar LSR;

wysokość koszów ponoszonych w ramach powyższych kategorii należy szacować w oparciu o najkorzystniejszą z minimum 3 ofert otrzymanych od wykonawców lub dostawców usług lub materiałów. Należy jednak podkreślić, iż obowiązek 3 ofert nie dotyczy rzeczy używanych związanych z lokalną kulturą lub dziedzictwem historycznym (np. eksponaty do muzeum).

Ponadto, należy pamiętać, że w przypadku zakupu maszyn, urządzeń, narzędzi, wyposażenia, sprzętu lub oprogramowania, koszt ten zalicza się do kosztów kwalifikowalnych jedynie w przypadku, gdy koszt najmu albo dzierżawy przekraczałby koszt zakupu.

Do kosztów kwalifikowalnych nie zalicza się kosztu zakupu, najmu lub dzierżawy środków transportu oraz rat zapłaconych z tytułu umowy leasingu oraz zakupu rzeczy używanych, z wyłączaniem rzeczy związanych z lokalną kulturą lub dziedzictwem historycznym (np. eksponaty do muzeum).

**Informacje dla Wnioskodawców dotyczące kosztorysów inwestorskich na roboty budowlane, planowane do wykonania w ramach Osi 4 działania** *4.21 Wdrażanie projektów współpracy* **objętego Programem Rozwoju Obszarów Wiejskich na lata 2007-2013.** 

#### **Co będzie podstawą określania kosztów kwalifikowanych operacji, w których planuje się wykonywanie robót budowlanych?**

Określenie wartości kosztów kwalifikowalnych dla operacji, w których zaplanowano wykonanie robót budowlanych, następuje w oparciu o kosztorysy inwestorskie. Kosztorysy te powinny być załączane do wniosków o przyznanie pomocy.

Wnioskodawca przed złożeniem *wniosku o przyznanie pomocy* powinien zdecydować, jakim systemem będzie wykonywał roboty budowlane. Od systemu realizacji robót budowlanych zależy rodzaj przedstawianego kosztorysu, gdyż nie we wszystkich przypadkach możliwe jest dokumentowanie kosztów operacji kosztorysem wykonanym metodą kalkulacji uproszczonej (tak jak to ma miejsce przykładowo w zamówieniach publicznych).

#### **Jakiego rodzaju kosztorys będzie opisywał zakres kosztów wykonania robót budowlanych w ramach planowanej operacji?**

1. Przy planowaniu robót budowlanych<sup>4</sup> w systemie zlecania ich wykonania, załącznikiem do *wniosku o przyznanie pomocy* powinien być kosztorys inwestorski wykonany metodą kalkulacji uproszczonej, zwany dalej **kosztorysem uproszczonym**. Przy rozliczeniu robót budowlanych podstawą rozliczenia będą faktury za wykonanie robót budowlanych i protokoły odbioru robót, odnoszące się do pozycji wyszczególnionych w zestawieniu rzeczowo-finansowym.

2. Przy planowaniu robót budowlanych wykonywanych we własnym zakresie, załącznikiem do wniosku o przyznanie pomocy powinien być kosztorys inwestorski wykonany metodą kalkulacji szczegółowej, zwany dalej **kosztorysem szczegółowym**. Do kosztorysu szczegółowego należy dołączyć zestawienie materiałów budowlanych w ilościach wyliczoną ze wskaźników zużycia materiałów w poszczególnych robotach budowlanych oraz zestawienie nakładów robocizny i zestawienie nakładów pracy sprzętu, z podziałem na pozycje kosztów kwalifikowalnych i niekwalifikowalnych.

Wykonywanie robót budowlanych powinno być przemyślane i przygotowane. Dobre przygotowanie operacji, poprawne wydzielenie kosztów kwalifikowanych może wpłynąć na usprawnienie weryfikacji wniosku.

#### **Dlaczego wydzielenie w kosztorysie kosztów robót budowlanych wykonywanych we własnym zakresie jest niezbędne?**

Roboty budowlane wykonywane we własnym zakresie (zwane czasem pracą własną) są kosztem niekwalifikowalnym w ramach PROW na lata 2007-2013, co powoduje, że Wnioskodawca jest zobowiązany do wydzielenia z kosztów wykonania robót budowlanych pracy własnej, jako kosztów, które nie są objęte pomocą. Wydzielenie to powinno zostać wykonane w sposób jednoznaczny i czytelny, by możliwe było podpisanie umowy z Samorządem Województwa o przyznanie pomocy jedynie na koszty kwalifikowalne.

# **Dlaczego system zlecania robót budowlanych może być korzystny dla Wnioskodawcy?**

Realizacja operacji, w ramach której Wnioskodawca zleca wykonywanie całości robót budowlanych wyspecjalizowanemu wykonawcy, daje większe gwarancje poprawnego wykonania robót, ułatwia realizację operacji i późniejsze jej rozliczenie (w oparciu o przedłożone faktury za wykonanie robót budowlanych).

Wnioskodawca, który nie posiada odpowiednich kwalifikacji zawodowych, nie powinien decydować się na wykonywanie robót budowlanych wykraczających poza podstawowy zakres, taki jak np.: wykopy, zasypki nie wymagające zagęszczenia, malowanie ścian, układanie glazury itp. Brak kwalifikacji budowlanych Wnioskodawcy, a często odpowiedniego wyposażenia, utrudnia sprawne wykonanie robót budowlanych, zgodnie z wymogami sztuki budowlanej oraz utrudnia odbiór tak wykonanych robót.

#### **Co należy rozumieć pod pojęciem "roboty budowlane wykonywane we własnym zakresie"?**

Za roboty budowlane wykonywane we własnym zakresie uznaje się roboty wykonywane systemem "gospodarczym" lub systemem "mieszanym" - tj. częściowo zlecane, a częściowo wykonywane we własnym zakresie.

W każdej z wyżej opisanych sytuacji Samorząd Województwa przy określaniu wysokości planowanych, kwalifikujących się jako podstawa do refundacji kosztów robót budowlanych, będzie posługiwać się dostarczonym przez Wnioskodawcę kosztorysem inwestorskim wykonanym metodą kalkulacji szczegółowej. W

 $\overline{a}$ 

<sup>4</sup> Roboty budowlane w rozumieniu z ustawy z dnia 7 lipca 1994 roku – Prawo budowlane ( tekst jednolity Dz.U. z 2006r. Nr 156, poz. 1118).

kosztorysie takim muszą być pokazane koszty kwalifikowalne oraz wydzielone koszty niekwalifikowalne, związane między innymi z robotami wykonywanymi we własnym zakresie.

### **Co należy rozumieć pod pojęciem "roboty budowlane wykonywane w systemie gospodarczym"?**

Przez system "gospodarczy" należy rozumieć samodzielne wykonywanie robót budowlanych przez Wnioskodawcę.

Przykładem może być operacja, w ramach której Wnioskodawca sam kupuje i samodzielnie układa glazurę. W tym przykładzie kosztem kwalifikowanym operacji może być wyłącznie koszt zakupu materiałów budowlanych, tj. koszt zakupu kleju, glazury, fugi itp.

### **Co należy rozumieć pod pojęciem "roboty budowlane wykonywane w systemie mieszanym"?**

Przez system "mieszany" należy rozumieć taki system, w którym Wnioskodawca zleca wykonanie części robót, a pozostałą część wykonuje samodzielnie (np. wykonuje wybrane roboty lub sam kupuje materiały budowlane i przekazuje je wykonawcy do wbudowania, itp.).

W systemie tym możliwy jest różny udział samodzielnie wykonywanej pracy. Kupowane mogą być wybrane usługi (np. praca koparki, praca żurawia, wypożyczona zagęszczarka), część robót może być wykonywana we własnym zakresie (np. ręczne wyrównanie wykopów, wylewanie fundamentów, murowanie ścian), lub też niektóre materiały budowlane mogą być kupowane samodzielnie, a część materiałów może dostarczyć wykonawca robót zleconych (np. beton towarowy).

Systemem "mieszanym" jest również taki system, w którym Wnioskodawca zleca przedsiębiorstwu budowlanemu wykonanie robót budowlanych, a następnie kupuje wybrane materiały budowlane samodzielnie (np. kupuje specjalny rodzaj glazury i kleju oraz powierza wykonawcy do wykorzystania przy wykonywaniu robót budowlanych).

### **Co powinien zawierać kosztorys inwestorski?**

Kosztorys załączony do wniosku o przyznanie pomocy powinien zawierać w szczególności:

- 1. Nazwę obiektu lub robót budowlanych z podaniem lokalizacji,
- 2. Imię, nazwisko i adres albo nazwę i adres Wnioskodawcy oraz jego podpis,
- 3. Imię, nazwisko i adres albo nazwę i adres podmiotu opracowującego kosztorys oraz jego podpis,
- 4. Datę opracowania kosztorysu,
- 5. Ogólną charakterystykę obiektu lub robót budowlanych zawierającą krótki opis techniczny wraz z istotnymi parametrami, które określają wielkość obiektu lub robót budowlanych,
- 6. Przedmiar robót budowlanych z wyliczeniem ilości;
- 7. Kalkulację sporządzoną metodą odpowiednią do planowanego sposobu wykonania robót budowlanych oraz cenę jednostkową;
- 8. Wartość kosztorysową robót budowlanych;
- 9. Tabelę wartości elementów scalonych.

Kosztorys, który zawiera wszystkie wymagane dane, może być uznany za podstawę do określenia kosztów kwalifikowalnych.

Na potrzeby PROW nie określa się specjalnego wzoru tabeli kosztorysu, gdyż każdy poprawnie wykonany kosztorys może być uznany za podstawę do określenia kosztów wykonania robót budowlanych.

#### **W jaki sposób sporządzić kosztorys inwestorski uproszczony?**

Kosztorys uproszczony należy wykonać w oparciu o wymagania rozporządzenia Ministra Infrastruktury z dnia 18 maja 2004 r w sprawie określenia metod i podstaw sporządzania kosztorysu inwestorskiego, obliczania kosztów prac projektowych oraz planowanych kosztów robót budowlanych określonych w programie funkcjonalno-przestrzennym (Dz.U 2004.130.1389).

#### **W jaki sposób sporządzić kosztorys inwestorski szczegółowy?**

Kosztorys szczegółowy na potrzeby PROW należy wykonać w oparciu o ogólnie obowiązujące standardy wykonywania kosztorysów np. Polskie Standardy Kosztorysowania Robót Budowlanych opr. Sekocenbud lub ORGBUD-SERWIS, zgodnie z wymaganiami formuły pierwszej<sup>5</sup> - pkt. 3.2.1 ww. Standardów.

Kosztorys inwestorski szczegółowy powinien również zestawiać cenę jednostkową wykonania robót, obliczoną w każdej pozycji kosztorysowej (jako wynik zastosowania formuły pierwszej).

Zaleca się, by kosztorys inwestorski na potrzeby PROW wykonany był przez osobę posiadającą odpowiednią wiedzę techniczną.

#### **Jakie dokumenty należy przedstawić wraz z kosztorysem inwestorskim?**

 5 W przypadku pierwszej formuły, koszty narzutów doliczane są do każdej roboty budowlanej i są kalkulowane w oddzielnej pozycji w kosztorysie, co umożliwia porównanie cen jednostkowych z cenami rynkowymi.

Wraz z kosztorysem Wnioskodawca powinien dostarczyć:

- plany sytuacyjne oraz rysunki charakterystyczne,
- a w przypadku gdy Wnioskodawca samodzielnie kupuje materiały budowlane:
- zestawienia materiałów budowlanych w ilościach wyliczonych ze wskaźników zużycia materiałów w robotach,
- zestawienie nakładów robocizny i zestawienie nakładów pracy sprzętu, z podziałem na pozycje kosztów kwalifikowalnych i niekwalifikowalnych

Samorząd Województwa bada wystąpienie istotnych rozbieżności co do zakresu (ilości robót), lub co do rodzaju robót, stwierdzając, czy w kosztorysie znajdą się roboty nie objęte wnioskiem.

Niewskazane jest zawyżanie przedmiaru robót. Gdy po skierowaniu przedmiaru robót obarczonego błędem do poprawy w ramach uzupełnienia, Wnioskodawca przedstawi ponownie zawyżony przedmiar robót (np. w innych pozycjach), nastąpi odmowa przyznania pomocy.

Plany sytuacyjne oraz rysunki charakterystyczne powinny pozwolić na identyfikację zakresu planowanych do wykonania prac, określić miejsca realizacji operacji i planowanych robót oraz umożliwić sprawdzenie przedmiaru robót. Sytuacyjne oraz rysunki charakterystyczne Wnioskodawca może odbić z projektu budowlanego.

#### **Jakiego rodzaju rysunki należy przedstawić w sytuacji, gdy w stosunku do planowanej operacji nie ma obowiązku wykonania projektu budowlanego?**

W przypadku, gdy do realizacji robót budowlanych nie jest wymagane opracowanie projektu budowlanego, Wnioskodawca powinien wraz z wnioskiem dostarczyć opis zakresu planowanych do wykonanie robót oraz rysunki zawierające charakterystyczne wymiary (długość, szerokość, wysokość), na podstawie których możliwe będzie określenie lokalizacji robót i weryfikacja przedmiaru. Dotyczy to szczególnie sytuacji, gdy planowany jest przykładowo remont połączony z modernizacją pomieszczeń, budynków, wykonawstwo placów manewrowych, dróg dojazdowych itd. W takiej sytuacji Wnioskodawca może wykonać te rysunki samodzielnie, lecz musi się liczyć z sytuacją, gdy na uzupełnieniach będzie proszony o uzupełnienie rysunków o niezbędne wymiary i opisy.

# **Co może wchodzić w skład kosztów nabycia materiałów budowlanych?**

Koszty zakupu materiałów budowlanych mogą stanowić koszty kwalifikowalne w ramach PROW, a co za tym idzie ceny jednostkowe powinny zawierać koszty nabycia materiałów budowlanych.

Koszt nabycia materiału zawiera koszt materiału (np. w cenie producenta lub rynkowej) oraz koszt jego zakupu. Pod pojęciem kosztów zakupu należy rozumieć koszty związane ze sprowadzeniem materiałów na budowę od dostawcy do magazynu przyobiektowego, bądź ze sprowadzeniem ich do miejsca wbudowania (koszty załadunku, transportu oraz rozładunku materiałów budowlanych).

Do określenia kosztów zakupu możliwe jest stosowanie metody wskaźnikowej lub metody kalkulacji własnej (szczegółowej).

Przekroczenie średniej wartości narzutu kosztów zakupu (metoda wskaźnikowa) dla danego materiału wymaga szczegółowego uzasadnienia. Na przykład, w sytuacji, gdy koszt transportu materiałów budowlanych z odległych regionów kraju, przewyższa wartością wskaźnik 6-8 % kosztu kupowanych materiałów, to potrzeba wykonania tych zakupów powinna być dodatkowo uzasadniona.

Określenie wyższych kosztów zakupu powinno być wykonane w drodze własnej kalkulacji szczegółowej, bazującej na rzeczywistych kosztach załadunku, transportu materiałów oraz ich rozładunku na budowie.

Metodą szczegółową może być kalkulowany np. koszt zakupu materiałów sypkich, z wyliczeniem kosztu zakupu na jednostkę miary tego materiału (np. koszt załadunku 10 m<sup>3</sup> piasku wynosił 25 zł, a koszt przewozu i wyładunku tego piasku na budowę wyniósł 100 zł, to jednostkowy koszt zakupu piasku wyniesie  $Cjz = (25+100)/10=12,50$  zł/m<sup>3</sup>. Np. przy koszcie piasku wynoszącym 25 zł/m<sup>3</sup> .

W analizowanym przypadku koszty nabycia piasku będą w wielkości: 12,5 zł/m<sup>3</sup>+ 25 zł/m<sup>3</sup>= 37,50 zł/m<sup>3</sup>, a narzut kosztów zakupu będzie wynosił 50 %).

Podobnie jak w koszcie nabycia materiałów uwzględnia się koszty zakupu, również w koszcie pracy sprzętu mogą być uwzględnione uzasadnione koszty jednorazowe.

#### **W jaki sposób określić cenę jednostkową?**

Cena jednostkowa powinna zawierać koszt wszystkich czynności i składników nakładów rzeczowych niezbędnych do wykonania danej roboty oraz wymagane narzuty. Wyliczenia cen jednostkowych w kosztorysie muszą być wykonane w wartościach bez VAT,.

Korzystnym jest, aby ceny podane w kosztorysie były w wartościach obowiązujących na dzień składania *Wniosku o przyznanie pomocy*.

Podczas weryfikacji kosztorysu inwestorskiego sprawdzeniu będą podlegały wskaźniki kosztów wykonania robót budowlanych, jak również ceny jednostkowe ich wykonania, normatywy zużycia materiałów budowlanych oraz normatywy pracy sprzętu. Wartości ceny jednostkowej wykonania robót lub wskaźnika kosztów nie

powinny przekraczać wartości rynkowych (które są między innymi podawane w aktualnych, powszechnie stosowanych katalogach). Również normatywy zużycia materiałów budowlanych oraz normatywy pracy sprzętu nie powinny przekraczać wartości określonych w powszechnie dostępnych bazach nakładów rzeczowych.

Odstępstwa od wartości ceny jednostkowej lub wskaźników kosztów wykonania robót budowlanych może wymagać wyjaśnienia ze strony Wnioskodawcy.

Przykładowo, gdy Wnioskodawca zamierza wykonać drogę gospodarczą o szerokości korony 5,0 m oraz nawierzchni 3,5 m z warstwy ubitego kruszywa 20 cm na poziomie cen IV kwartału 2008 r. w koszcie przekraczającym 428,0 zł. za 1 metr bieżący drogi, to w tym przypadku musi uzasadnić to przekroczenie (poz. BCOI.12.010 wg. katalogu BISTYP określa maksymalny limit kosztu jednostkowego wykonania takiej drogi na 428,00 zł. za 1 metr bieżący drogi). Podane w katalogu ceny wykonania drogi są cenami rynkowymi maksymalnymi zawierającymi cały zakres rzeczowy prac niezbędnych do wykonania ww. drogi.

Wnioskodawca w takim przypadku może np. przedstawić wyniki badań geotechnicznych podłoża i uzasadnić dodatkowe koszty potrzebą wykonania wymiany gruntów w podłożu, gdyż cena określona przez ww. pozycję cennikową nie zawiera kosztu wymiany gruntów w podłożu. Powinien w takim przypadku przedstawić kalkulację ceny jednostkowej z podaniem wszystkich składników tej ceny, również wymiany gruntów w podłożu, jeżeli jest ona niezbędna.

W przypadku braku cen katalogowych, ustala się je na podstawie kalkulacji dostawcy technologii, kalkulacji własnych, metodą kalkulacji szczegółowej dla robót nietypowych, metodą analogii dla robót o zbliżonej technologii wykonania i zużyciu materiałów lub też w oparciu o zebrane oferty. Brak cen katalogowych może dotyczyć nowych technologii wykonawczych oraz nowych rozwiązań materiałowych i wyposażenia.

### **Jak postępować w przypadku, gdy w trakcie weryfikacji wniosku i wykonywania robót, wzrosły ceny jednostkowe robót budowlanych?**

W przypadku wzrostu cen wykonania robót budowlanych w okresie weryfikacji i realizacji operacji, Beneficjent we wniosku o płatność może wykazać wzrost cen jednostkowych robót budowlanych. W przypadku przekroczeń kosztów robót budowlanych powyżej 10 % w ramach jednej pozycji zestawienia rzeczowo-finansowego, Wnioskodawca powinien przedstawić uzasadnienie. Jednak w takiej sytuacji zmiana kosztu danej pozycji w zestawieniu rzeczowo – finansowym nie może powodować wzrostu wartości pomocy określonej w umowie.

# **W jaki sposób dokonać podziału na koszty kwalifikowalne i niekwalifikowalne w ramach operacji?**

Wnioskodawca powinien w sposób jednoznaczny i czytelny wydzielić w przedstawionych załącznikach do wniosku o przyznanie pomocy koszty kwalifikowalne oraz niekwalifikowalne.

Przykładowo, Wnioskodawca może dokonać wydzielenia kosztów kwalifikowalnych:

- w kosztorysie inwestorskim, dzieląc go na dwie części, jedną z kosztami kwalifikowalnymi i drugą z niekwalifikowalnymi (sposób zalecany);
- w dodatkowym kosztorysie "różnicowym" zawierającym jedynie koszty kwalifikowalne;
- w oddzielnej tabeli z wyliczeniami kosztów kwalifikowalnych i niekwalifikowalnych oraz z odnośnikami z tabeli do odpowiednich pozycji w kosztorysie/kosztorysach;
- w innej jednoznacznej formie.

Np.: można wykonać inwentaryzację kosztów niekwalifikowalnych i odjąć je od całkowitej wartości robót budowlanych wyliczonej w kosztorysie inwestorskim, otrzymując jedynie koszty kwalifikowalne.

Gdy istnieje taka możliwość, podziału na koszty kwalifikowalne oraz niekwalifikowalne należy wykonać w kosztorysie inwestorskim (jako kosztorys specjalnie przygotowany na potrzeby planowanej operacji). W tabeli wartości elementów scalonych należy w takim przypadku wydzielić pozycje dla kosztów niekwalifikowalnych.

W każdym przypadku kosztorys sporządzony przez Wnioskodawcę powinien umożliwiać Samorządowi Województwa sprawdzenie poprawności wydzielenia kosztów kwalifikowalnych w robotach budowlanych. W przypadku wystąpienia wątpliwości w ramach uzupełnień wniosku,, Wnioskodawca zostanie wezwany do udzielenia dodatkowych wyjaśnień związanych z kwalifikowalnością kosztów.

W przypadku, gdy celem operacji jest dokończenie wykonania obiektu budowlanego, to Wnioskodawca powinien przedstawić dwa kosztorysy inwestorskie: jeden na całość robót budowlanych i drugi zawierający jedynie roboty przewidziane do wykonania po dniu złożenia wniosku o przyznanie pomocy (dokończenia obiektu budowlanego) z podziałem na koszty kwalifikowalne i niekwalifikowalne.

# **Przykładowe koszty kwalifikowalne operacji**

Kosztami kwalifikowalnymi operacji mogą być koszty remontu połączonego z modernizacją, przebudowy lub budowy obiektów budowlanych, gdy są niezbędne dla realizacji celów operacji (np. przyłącza, ujęcia wody, ogrodzenia, drogi dojazdowe łącznie z odwodnieniem, zaplecze socjalne, budynki użytkowe, elementy zagospodarowania terenu na potrzeby prowadzenia planowanej w ramach operacji działalności, budowa domków kempingowych itp.). Wyjątek stanowią koszty budowy budynków mieszkalnych, które nie podlegają wsparciu w ramach PROW.

W przypadku planowanego remontu połączonego z modernizacją, przebudowy lub budowy wspólnych elementów obiektów budowlanych (np. elewacja, dach budynku mieszkalnego Wnioskodawcy, w którym znajdują się pomieszczenia przeznaczone dla celów operacji), koszt kwalifikowalny takiego elementu oblicza się proporcjonalnie do powierzchni użytkowej przeznaczonej wyłącznie dla turystów w stosunku do całkowitej powierzchni użytkowej budynku. (przykładem może być, w którym powierzchnia użytkowa przeznaczona wyłącznie dla celów operacji w remontowanym budynku będzie wynosiła 145 m<sup>2</sup>, a powierzchnia użytkowa przeznaczona dla domowników 75 m<sup>2</sup>, to całkowita powierzchnia użytkowa budynku będzie wynosiła 220 m<sup>2</sup>. W projekcie tym elewacja budynku może być kosztem kwalifikowalnym w wielkości nie przekraczającej

$$
n = \frac{145 \, m2}{220 \, m2} = 0,659
$$

Gdyby koszt tynkowania elewacji wynosił 10 tys. zł, to kwalifikowalny w ramach PROW koszt tynkowania elewacji obliczony proporcjonalnie do powierzchni użytkowej przeznaczonej wyłącznie dla celów operacji w stosunku do całkowitej powierzchni użytkowej budynku będzie wynosił 10 000\*0,659=6 590 zł, a koszt niekwalifikowalny będzie wynosił 10 000-6 590= 3 410 zł).

# **Co to jest przedmiar robót?**

Przez przedmiar robót budowlanych należy rozumieć opracowanie zawierające zestawienie przewidywanych do wykonanie robót w kolejności technologicznej ich wykonania, wraz ze szczegółowym opisem, miejscem wykonania lub wskazaniem podstaw ustalających szczegółowy opis tych robót (opis robót zawarty w powszechnie dostępnych bazach cen, będących w dyspozycji Samorządu Województwa), z wyliczeniem i zestawieniem ilości jednostek miar robót podstawowych lub o większym stopniu scalenia. W przedmiarze sporządzonym na potrzeby kosztorysu inwestorskiego załączanego do wniosku o przyznanie pomocy mogą być wskazane podstawy do ustalania cen jednostkowych robót lub jednostek nakładów rzeczowych.

Za roboty podstawowe uważa się minimalny zakres prac, które po wykonaniu są możliwe do odebrania pod względem ich ilości i wymogów jakościowych oraz uwzględniają przyjęty stopień zagregowania robót.

Przedmiar robót powinien zawierać zakres prac budowlanych i przedstawiać obliczenia ilości właściwych jednostek przedmiarowych (takich, dla których została określona cena jednostkowa). Powinien on być wykonany w sposób czytelny i łatwy do sprawdzenia. Każda pozycja przedmiarowa powinna zawierać nazwę i opis pozycji przedmiaru oraz obliczenia ilości jednostek miary. Przedmiar może zawierać kody pozycji przedmiaru określone na podstawie publikacji zawierających kosztorysowe normy nakładów rzeczowych.

Jeżeli rozpoczęcie robót budowlanych wymagało ostatecznej decyzji o pozwoleniu na budowę lub zgłoszenia właściwemu organowi zamiaru wykonywania robót budowlanych, to przedmiar robót powinien być sporządzony na podstawie dokumentacji projektowej (np. projektu budowlanego). Gdy Wnioskodawca nie dysponuje projektem budowlanym, przedmiar powinien wykonać na podstawie rysunków z naniesionymi niezbędnymi wymiarami potrzebnymi do sporządzenia przedmiaru.

# **Co to są elementy scalone?**

Podział na elementy scalone powinien być wykonany pod kątem przyszłego fakturowania robót oraz pod kątem przygotowania zestawienia rzeczowo-finansowego. Elementy scalone mogą być pomocne przy sporządzaniu harmonogramów realizacji robót (np. jeżeli są stanami realizacji obiektu) i dostaw materiałów, a tym samym przy ustalaniu etapów realizacji operacji. Podział na elementy scalone jest podziałem umownym. Powinien on umożliwić dokonanie odbioru i rozliczenia robót po ich wykonaniu (np. może zależeć od ilości wykonawców branżowych).

Korzystne jest układanie elementów scalonych w co najmniej cztery grupy: roboty przygotowawcze, roboty budowlane podstawowe, roboty instalacyjne oraz roboty wykończeniowe. Wewnątrz tych grup może dokonać głębszego podziału, przykładowo dzieląc roboty instalacyjne na: instalacje elektryczne zewnętrzne i wewnetrzne, instalacje wodociągowe, instalacje kanalizacyjne, instalacje wentylacji, instalacje centralnego ogrzewania itd.

# **Porównywalność kosztorysu inwestorskiego z** *Zestawieniem rzeczowo – finansowym*

Informacje znajdujące się w kosztorysie oraz w *Zestawieniu rzeczowo – finansowym* powinny być porównywalne w zakresie kosztów kwalifikowalnych robót budowlanych. Do zestawienia rzeczowofinansowego wpisywane są jedynie koszty kwalifikowalne operacji, w sposób możliwie zagregowany (scalony). Pozycje w *Zestawieniu rzeczowo-finansowym* powinny wynikać między innymi z kosztorysu. Porównywalność obydwu dokumentów można osiągnąć przez wydzielanie grup kosztów lub po dodaniu kilku pozycji w kosztorysie i porównanie ich z pozycjami w *Zestawieniu rzeczowo – finansowym*.

Jedna pozycja w *Zestawieniu rzeczowo – finansowym* może opisywać jeden obiekt, zespół lub rodzaj robót, zakup materiałów, zakup usług lub nawet całą wartość kosztorysową robót budowlanych jako realizację operacji (np. budowa budynku magazynowego).

Proponujemy, aby poszczególne pozycje tabeli elementów scalonych w kosztorysie były takie same jak pozycje w *Zestawieniu rzeczowo-finansowym* (np. poprzez przeniesienie pozycji elementów scalonych do Zestawienia rzeczowo-finansowego). Powinno to również skutkować przygotowaniem realizacji operacji (wykonawstwa robót budowlanych) w formie zadań łatwych do zlecania, wykonania i sprawdzenia. Z punktu widzenia rozliczenia wniosku o przyznanie pomocy jest to korzystna sytuacja.

Opis w *Zestawieniu rzeczowo – finansowym* podano na przykładzie operacji polegającej na budowie warsztatu. Grupą pozycji oznaczoną w *Zestawieniu rzeczowo – finansowym* może być budowa całości warsztatu. Elementami składającymi się za budowę warsztatu są pozycje zestawienia. Zadaniem/robotą oznaczonym w *Zestawieniu rzeczowo – finansowym* jako pozycja mogą być elementy scalone, w tym przypadku takie jak: roboty ziemne, roboty fundamentowe, ściany zewnętrzne, ściany wewnętrzne, instalacje odgromowe, itd. lub też zakup materiałów budowlanych przeznaczonych do wykonania robót fundamentowych wg zestawienia materiałów z kosztorysu inwestorskiego, zakup materiałów budowlanych przeznaczonych do wykonania ścian zewnętrznych, do wykonania elewacji, do wykonania konstrukcji dachowych itd. - jeżeli Wnioskodawca będzie realizował roboty budowlane "systemem gospodarczym".

Zasada wprowadzenia jednolitych zapisów elementów scalonych w kosztorysie i w zestawieniu ułatwi w sposób istotny weryfikację wniosku o przyznanie pomocy, jak również ułatwi w przyszłości weryfikację wniosku o płatność. Każda zmiana lub rozbieżność jest wtedy łatwa do wychwycenia i opisania przez Wnioskodawcę.

# **Co powinien zawierać opis przewidzianych do wykonania robót budowlanych?**

Charakterystyka planowanych do wykonania robót budowlanych powinna zawierać krótki opis techniczny wraz z istotnymi parametrami, które określają rodzaj, wielkość obiektu lub robót i zakładaną technologię wykonania poszczególnych robót, stosownie do zakresu operacji. Przykładowo dane te powinny zawierać:

- charakterystykę warunków gruntowo wodnych (kategoria gruntów, poziom zalegania wód gruntowych, przydatność gruntów do celów budowlanych itp.)
- powierzchnię zabudowy, powierzchnię użytkową obiektu,
- kubaturę obiektu
- opis konstrukcji obiektu budowlanego oraz zastosowanych materiałów,
- długość szerokość (np. budynku, jezdni, oraz innych projektów liniowych),
- średnicę instalacji rurowych (kanalizacja, wodociągi, ciepłownictwo, gazociąg),
- moc i charakterystykę urządzeń zaopatrzenia w energię,
- dane techniczno-użytkowe (np. dopuszczalny nacisk na oś, dopuszczalne obciążenie mostu, wydajność instalacji oczyszczania ścieków, projektową wydajność instalacji wodociągowej, moc znamionową, dopuszczalne obciążenie linii elektrycznej itd.).

Opis przewidzianych do wykonania robót budowlanych powinien umożliwić identyfikację jednostki kosztorysowej w oparciu o powszechnie stosowane katalogi oraz określenie cen z tych katalogów (pozycje przedstawione w kosztorysie inwestorskim powinny występować w odpowiednich katalogach). Opis obiektów i robót powinien w miarę szczegółowo odzwierciedlać rodzaj i sposób planowanych do wykonania robót. Niedokładny opis pozycji kosztorysowej, pominięcie części opisów tych pozycji w stosunku do pozycji katalogowych, może sugerować dublowanie tych samych robót w innych pozycjach kosztorysu.

# **Kosztorys inwestorski załączany do Wniosku, a Wspólny Słownik Zamówień?**

W kosztorysie inwestorskim załączanym do Wniosku o przyznanie pomocy nie ma wymogu stosowania systemu klasyfikacji robót budowlanych wprowadzonego przez Wspólny Słownik Zamówień (CPV). Kosztorys inwestorski może zawierać oznaczenia klasyfikacji robót budowlanych, lecz ten element nie będzie podlegał weryfikacji.

# **Jak należy się przygotować do rozliczenia robót budowlanych?**

Rozliczenie wartości robót budowlanych będzie się odbywało na podstawie faktur lub dokumentów o równoważnej wartości dowodowej za wykonane roboty budowlane lub za zakupione materiały budowlane i urządzenia oraz na podstawie załączonych dokumentów potwierdzających odbiór lub wykonanie prac. Dokumentami potwierdzającymi odbiór lub wykonanie prac mogą być: pozwolenie na użytkowanie, zgłoszenie zakończenia robót lub protokoły odbioru robót budowlanych.

Kosztorys powykonawczy nie jest podstawą rozliczenia robót budowlanych, choć może być wymagany w szczególnych sytuacjach jako narzędzie pomocne, szczególnie w przypadkach, gdy występowały istotne z punktu widzenia prawa budowlanego odstępstwa w wykonaniu robót budowlanych lub zmianie uległ system wykonania robót budowlanych i złożone wraz z wnioskiem o przyznanie pomocy kosztorysy nie dają możliwości wydzielenia kosztów kwalifikowalnych.

# **Co powinny zawierać protokoły odbioru robót budowlanych?**

Protokół odbioru robót budowlanych powinien między innymi zawierać nazwiska i podpisy osób przekazujących (ze strony wykonawcy robót) i odbierających roboty budowlane, określenie zakresu i ilości wykonanych robót, a w przypadku wykonywania robót z udziałem pracy własnej, zapis z jakich materiałów zostały wykonane poszczególne roboty i kto je dostarczył (np. protokół odbioru robót budowlanych załączany do wniosku o płatność powinien zawierać stwierdzenie, że wszystkie roboty zostały wykonane z materiałów wykonawcy robót).

Jak wspomniano uprzednio, najlepszym rozwiązaniem jest, gdy przedmiotem odbioru (a następnie faktur przedstawionych do refundacji) są właściwie określone elementy scalone, wpisane do tabeli elementów scalonych kosztorysu oraz tabeli zestawienia rzeczowo-finansowego *wniosku o przyznanie pomocy*.

W szczególnych przypadkach (np. samodzielnego wykonywania robót przez Beneficjenta) dokumentem o równoważnej wartości do protokołów odbioru robót budowlanych może być oświadczenie Beneficjenta zawierające zakres i ilość robót oraz poświadczenie o wykorzystaniu zakupionych materiałów do robót budowlanych oraz o prawidłowym wykonaniu wszystkich robót budowlanych.

Najprostszą do rozliczenia jest sytuacja, w której przedmiotem protokołów odbiory robót budowlanych oraz wystawionych faktur za te roboty są kolejne pozycje w zestawieniu rzeczowo-finansowym stanowiącym załącznik do umowy.

Nie wprowadza się wzoru protokołu odbioru robót na potrzeby rozliczenia wspieranej operacji.

#### **Zastosowanie rozwiązań lub materiałów zamiennych**

Zastosowanie rozwiązań lub materiałów zamiennych w trakcie wykonywania robót budowlanych, które mogą mieć wpływ na konstrukcję obiektu (np. zmiana rodzaju stosowanej stali nośnej, zmiana materiału dźwigarów konstrukcji dachowej, zmiana rodzaju bloczków z których wykonywane są ściany nośne itp.) wymaga uzasadnienia Wnioskodawcy, z którego będzie wynikało, że projektant wyraził zgodę na te zmiany. Zmiany niewymagające zgody projektanta można uznać za zmiany nieistotne.

#### **Co to jest wartość kosztorysowa robót budowlanych?**

Wartość kosztorysowa robót **-** jest to wartość wynikającą z kosztorysu inwestorskiego, jako suma wartości robót budowlanych dla całej operacji (zaokrąglona do 1 zł w dół).

W kosztorysie należy poprawnie określić wartość kosztorysową robót budowlanych, to znaczy kosztorys należy wykonać bez błędów rachunkowych oraz zgodnie z obowiązującymi standardami.

#### **Jak postąpić w sytuacji, gdy w trakcie wykonywania robót wystąpi potrzeba wykonania istotnego odstępstwa od zatwierdzonego projektu budowlanego lub warunków pozwolenia na budowę w rozumieniu ustawy Prawo Budowlane?**

Po podpisaniu umowy istotne odstępstwa w rozumieniu ustawy Prawo Budowlane (patrz poz. 2 Uwag ogólnych) w sposobie realizacji budowy będą wymagały indywidualnego rozpatrzenia na podstawie kosztorysu oraz mogą wymagać zmiany umowy poprzez zawarcie stosownego aneksu. Zmiany te w niektórych przypadkach mogą się wiązać z potrzebą przesunięcia terminu złożenia wniosku/wniosków o płatność.

#### **Uwagi ogólne dotyczące kosztorysów i realizowanych robót budowlanych**

1. **Wnioskodawca wraz z kosztorysem inwestorskim do wniosku o przyznanie pomocy powinien dostarczyć**:

• **Plany sytuacyjne oraz rysunki charakterystyczne** pozwalające na identyfikację zakresu planowanych do wykonania prac, określenie miejsca realizacji planowanych robót oraz umożliwiające sprawdzenie przedmiarów robót.

• W przypadku, gdy Wnioskodawca planuje wykonanie robót budowlanych samodzielnie i kupuje materiały budowlane, to należy dodatkowo załączyć **zestawienie materiałów budowlanych** w ilościach wyliczonych ze wskaźników zużycia materiałów w robotach budowlanych oraz zestawienie nakładów robocizny i zestawienie nakładów pracy sprzętu, z podziałem na pozycje kwalifikowalne i niekwalifikowalne

2. Wprowadzenie podczas realizacji operacji istotnych odstępstw od zatwierdzonego projektu budowlanego lub warunków pozwolenia na budowę, zgodnie z ustawą Prawo Budowlane<sup>6</sup>, wymaga zgłoszenia ich w organach administracji architektonczno-budowlanej.

 $\overline{a}$ 

**<sup>6</sup> patrz Art. 36a Ustawy** 

*Za istotne odstąpienie od zatwierdzonego projektu budowlanego, zgodnie z ustawą z dnia 7 lipca 1994 r. Prawo*  Budowlane (Dz.U. z 2006r. Nr 156, poz. 1118 z późniejszymi zmianami), uważa się między innymi odstępstwa *dotyczące:* 

*<sup>1)</sup> zakresu objętego projektem zagospodarowania działki lub terenu,* 

*<sup>2)</sup> charakterystycznych parametrów obiektu budowlanego: kubatury, powierzchni zabudowy, wysokości, długości, szerokości , liczby kondygnacji ,* 

*<sup>3)</sup> zapewnienia warunków niezbędnych do korzystania z tego obiektu przez osoby niepełnosprawne,* 

Odstępstwa te należy również zgłosić do Samorządu Województwa, a w przypadku zmiany zakresu operacji podczas jego realizacji, może wystąpić potrzeba zawarcia aneksu do umowy zmieniającego koszty kwalifikowalne wykonania robót budowlanych.

Mogą również mieć miejsce sytuacje, w których nie wszystkie koszty związane z wprowadzeniem istotnych odstępstw od zatwierdzonego projektu budowlanego będą objęte pomocą finansową. Samorząd Województwa nie może udzielić pomocy na koszty robót budowlanych wynikających ze złego rozpoznania i złego przygotowania projektu (np. jeżeli koszty wykonania dodatkowych robót w ramach odstępstwa od projektu wynikały z błędu w projekcie, złego rozpoznania podłoża gruntowego itp., to taki koszt nie może być kosztem kwalifikowalnym).

- 3. Przekroczenie wskaźnika zużycia materiałów budowlanych wymaga szczególnego uzasadnienia Wnioskodawcy, gdyż zużycie materiałów budowlanych będzie podlegało kontroli (np. wyjaśnienie nadmiernego zużycia cementu do wykonania stropu, nadmiernego zużycia kleju do przyklejenia glazury itd.). Odpowiednie dokumenty, uzgodnienia i wyjaśnienia należy przygotować w trakcie realizacji operacji i przedstawić wraz z wnioskiem o płatność. W przypadku braku takich wyjaśnień, Wnioskodawca w ramach uzupełnienia będzie wezwany do ich uzupełnienia.
- 4. W przypadku, gdy w kosztach wykonania robót przyjęte zostały rozwiązania przewyższające standardem warunki przeciętne (przyjmowane we wskaźnikach cen jednostkowych powszechnie stosowanych rozwiązań, opisywanych w aktualnych publikacjach lub rozwiązania nieuzasadnione technicznie z uwagi na zastosowanie droższych materiałów, urządzeń itp.) jako podstawę do ustalenia wartości kosztów kwalifikowanych, będą przyjęte ceny nie wyższe niż ujęte w powszechnie dostępnych bazach cenowych, chyba że Wnioskodawca uzasadni konieczność poniesienia zwiększonych wydatków.
- 5. Maszyny i urządzenia lub linie technologicznego wyposażania obiektów budowlanych (w tym również tak zwane "dostawy inwestorskie") zaleca się umieszczać w kosztorysach łącznie z kosztem dostawy, montażu oraz ewentualnego ich uruchomienia.
- 6. Bardzo pomocnym, choć nie obligatoryjnym załącznikiem do kosztorysu może być protokół z ustalenia danych wyjściowych do kosztorysowania, które to dane powinny uściślić między innymi technologię wykonania robót budowlanych, założenia dotyczące odległości transportu, przyjętych podstaw ustalania cen jednostkowych, przyjmowanych wielkości narzutów, ustalenie symboliki materiałowej, uzgodnienie środków transportu itd.
- 7. Te same roboty budowlane nie mogą być w kosztorysie dublowane w różnych pozycjach przedmiaru. Za dublowanie nie uważa się sytuacji, gdy układ przedmiaru pozwala na zidentyfikowanie np. pomieszczeń, w których wykonywana jest ta robota. W takim przypadku ten sam zakres prac może być przewidywany do wykonania w różnych pomieszczeniach.
- 8. Ceny jednostkowe podawane w kosztorysach szczegółowych, obliczane w oparciu o kalkulację składników ceny w sposób określony formułą pierwszą, powinny być podane w wartościach bez podatku VAT i powinny zawierać wszystkie składniki określające koszty wykonania robót (jako wartości brutto, w rozumieniu kosztorysowym, czyli zawierające wymagane narzuty kosztów pośrednich oraz zysku, - jeżeli są one kwalifikowalne).

*4) zmiany sposobu użytkowania obiektu budowlanego lub jego części,* 

*5) ustaleń miejscowego planu zagospodarowania przestrzennego lub decyzji o warunkach zabudowy i zagospodarowania terenu oraz niewymagające uzyskania opinii, uzgodnień, pozwoleń i innych dokumentów, wymaganych przepisami szczególnymi,*

 $\overline{a}$